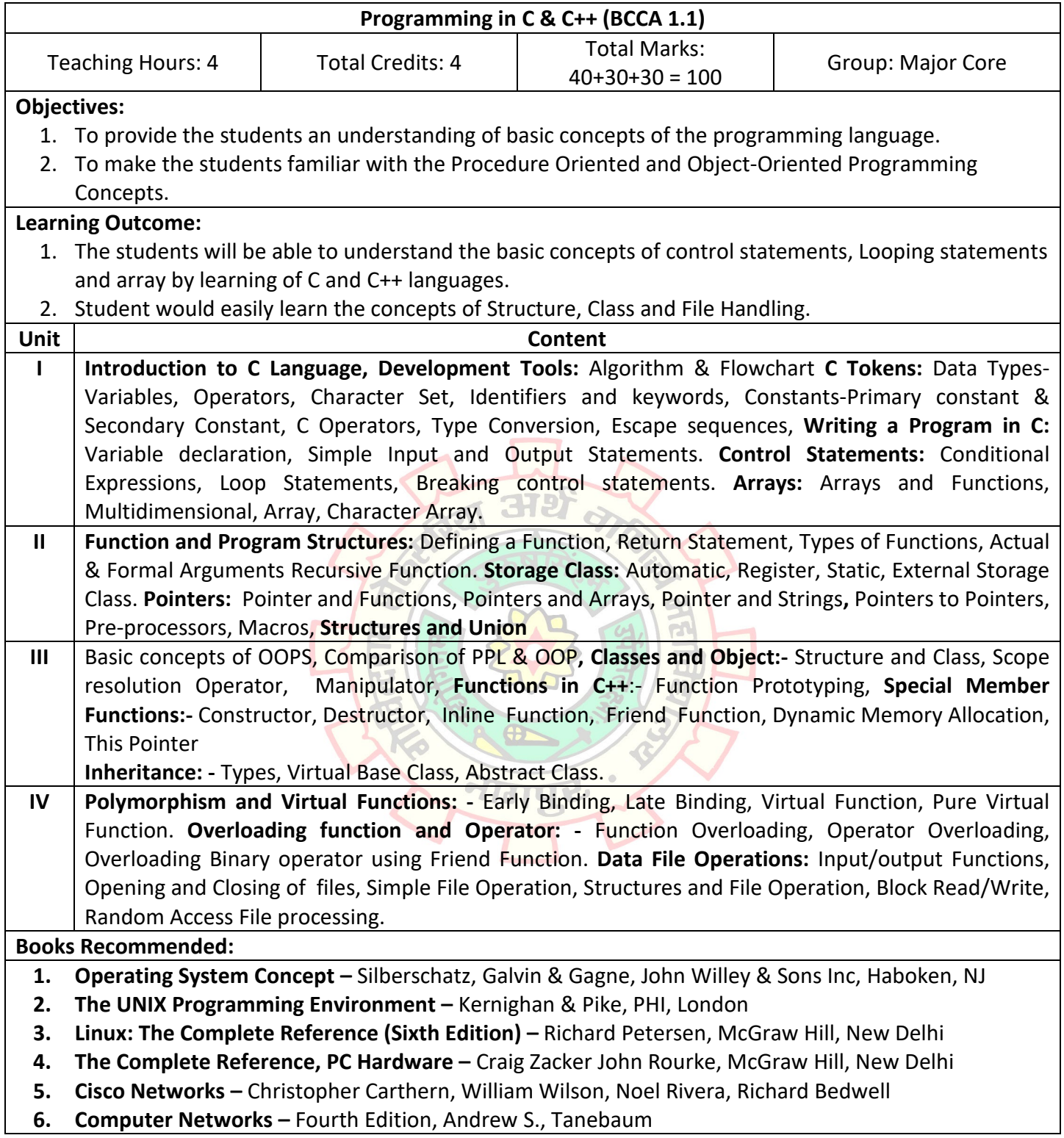

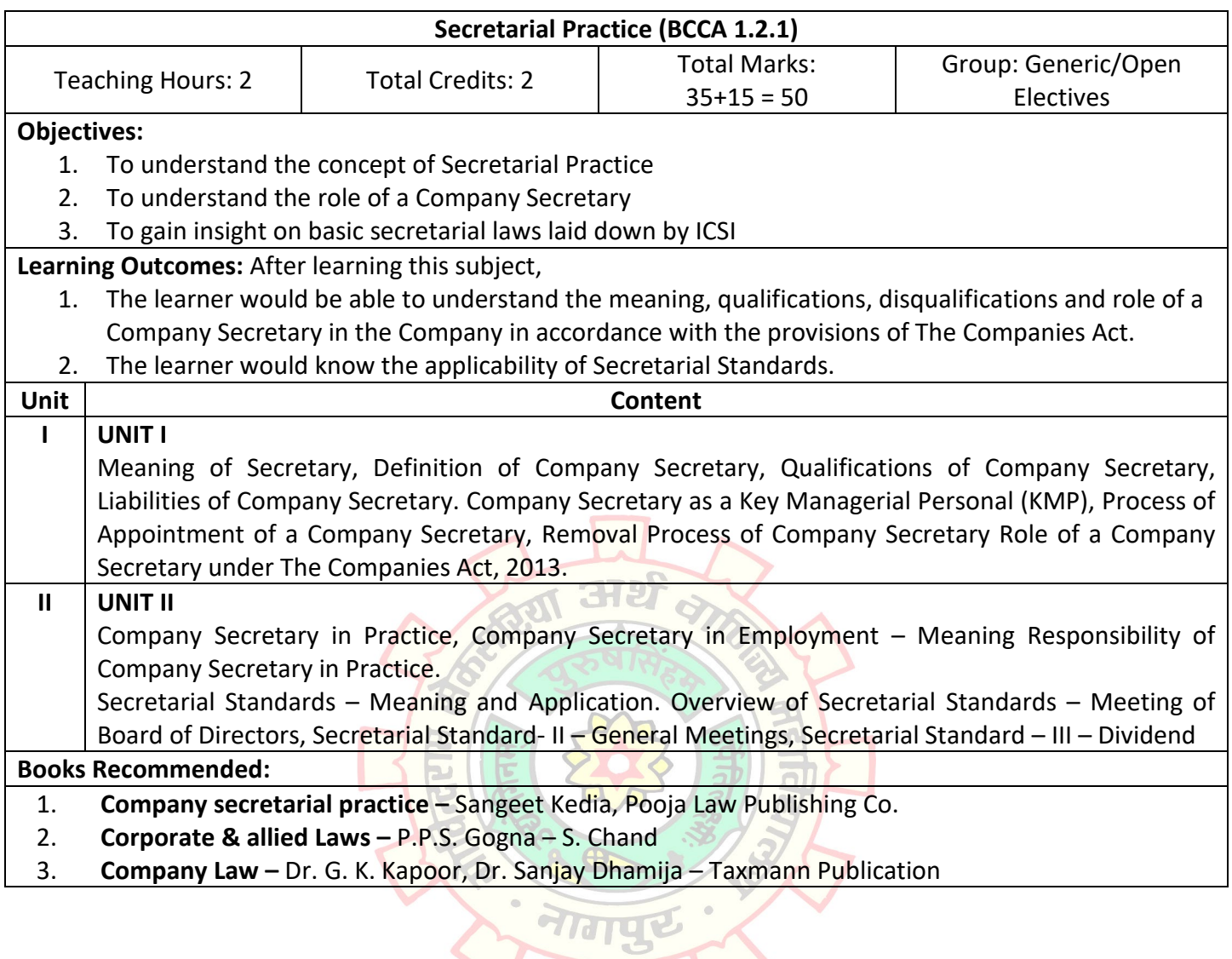

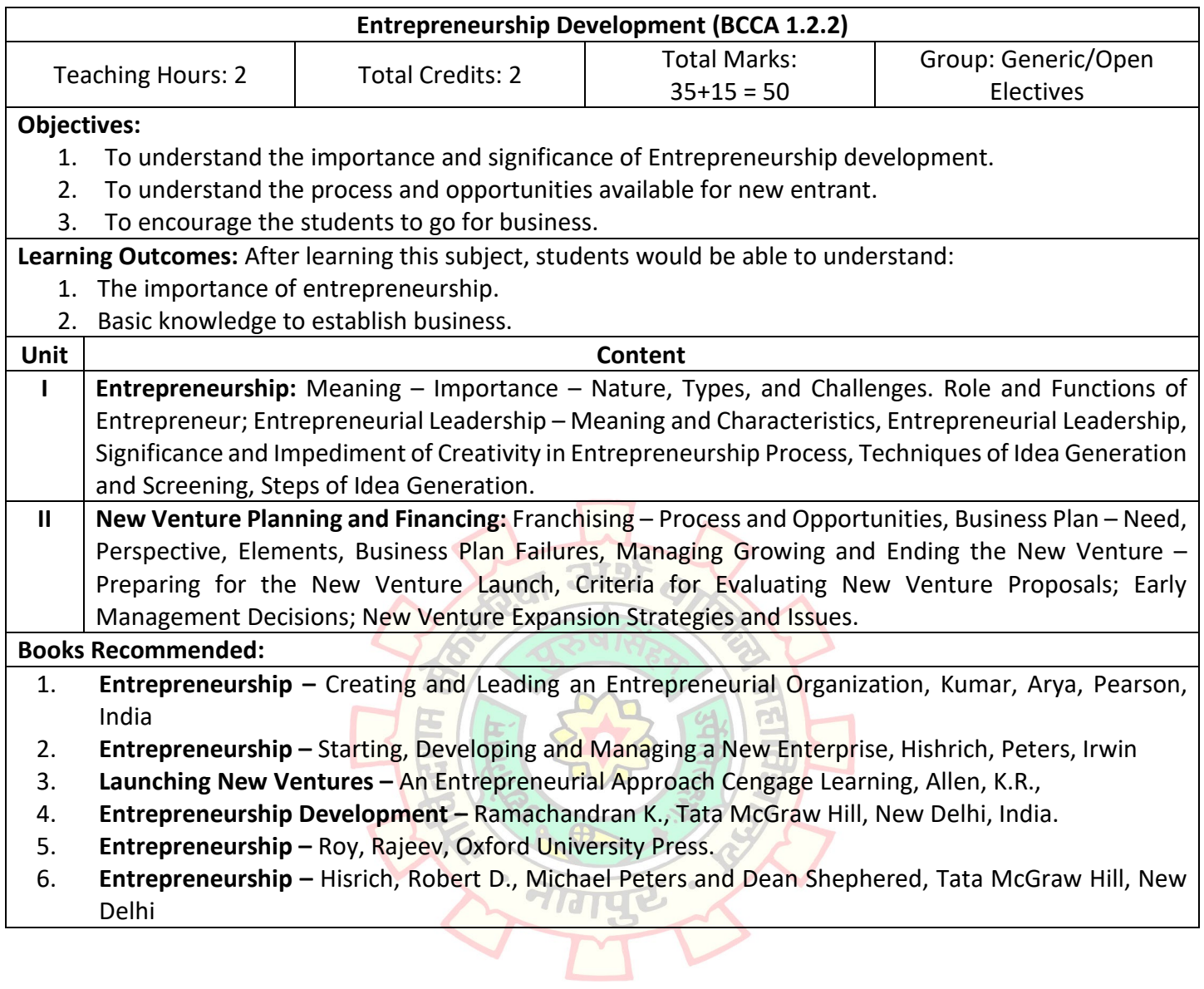

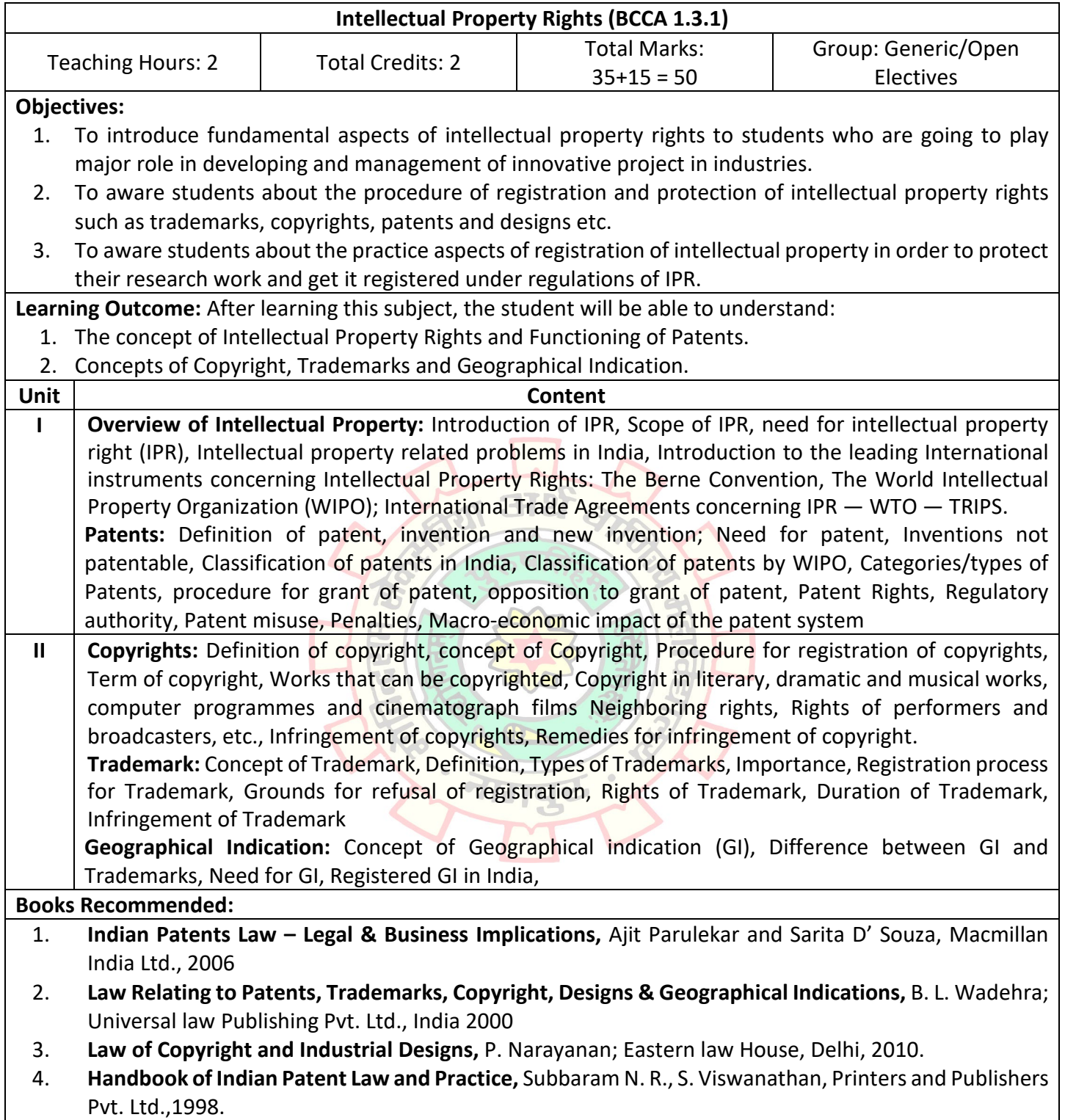

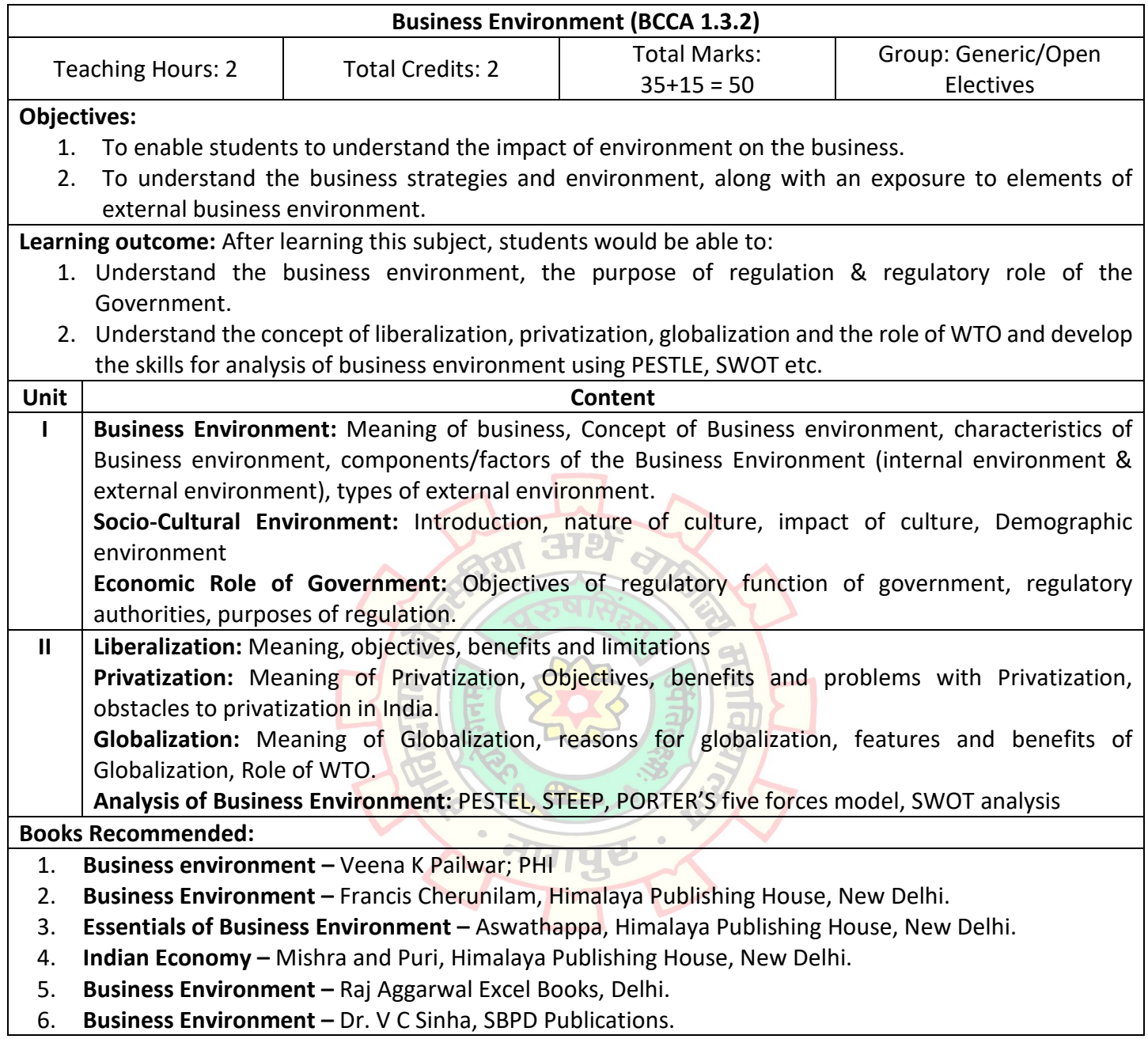

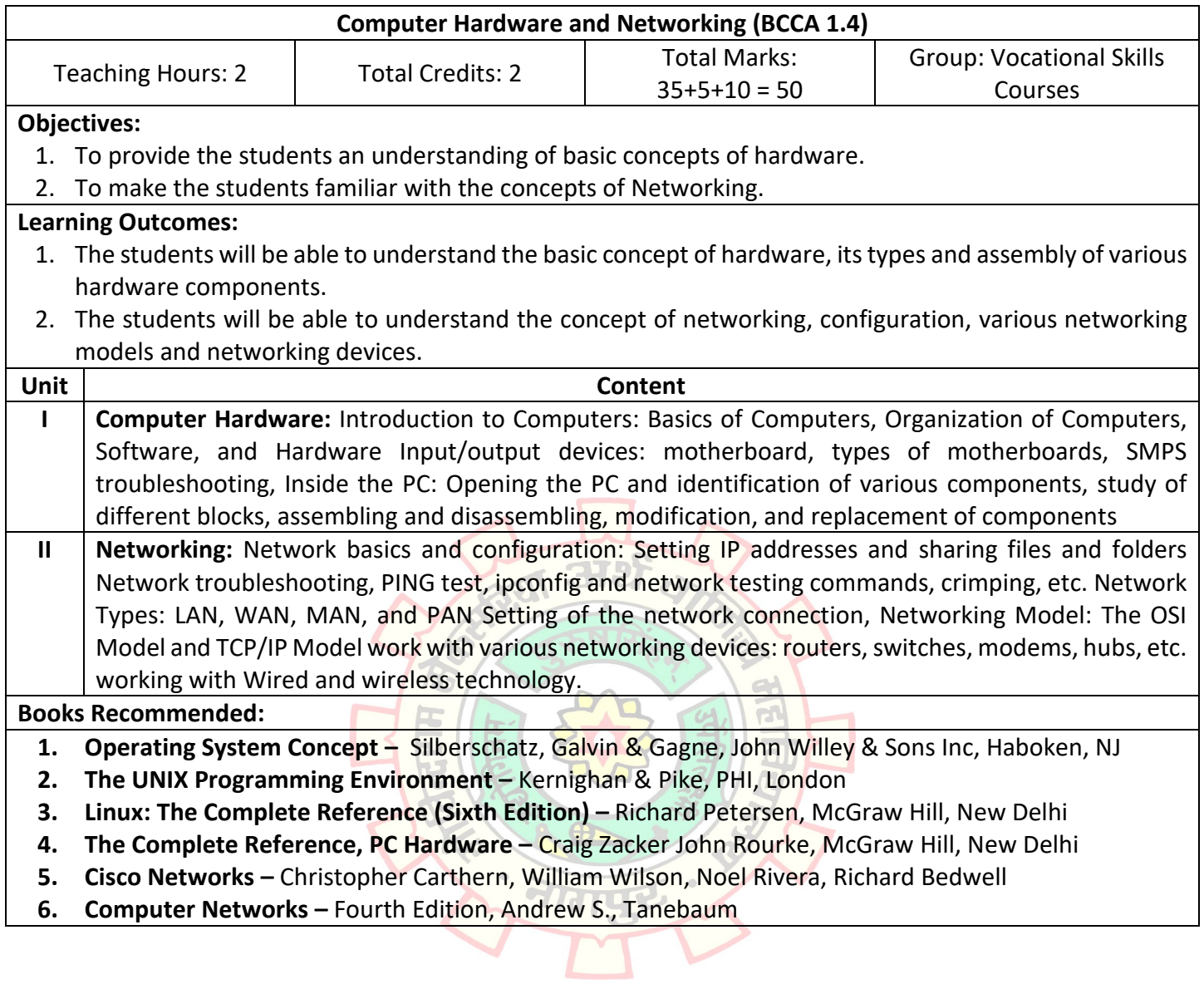

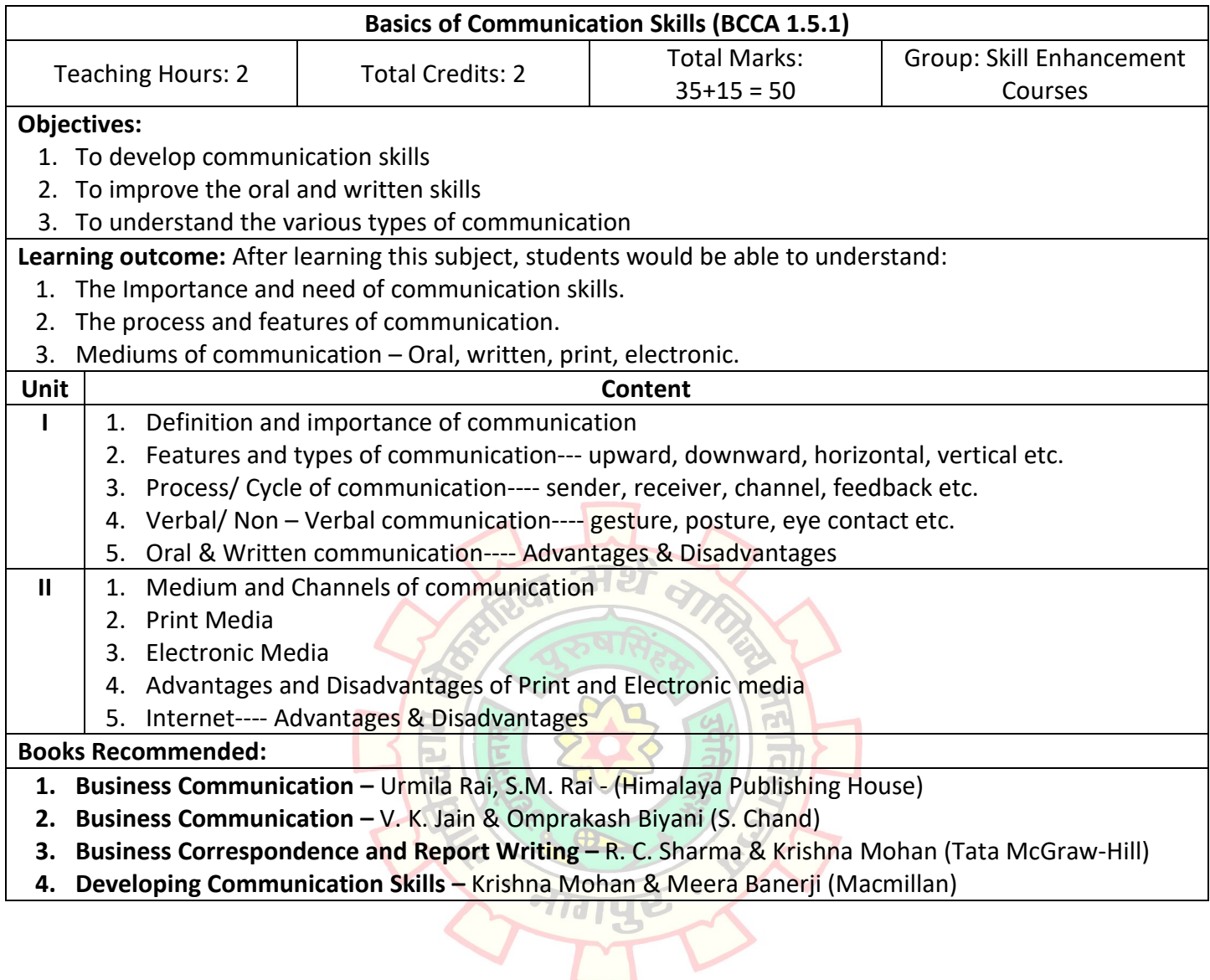

<u>у у </u>

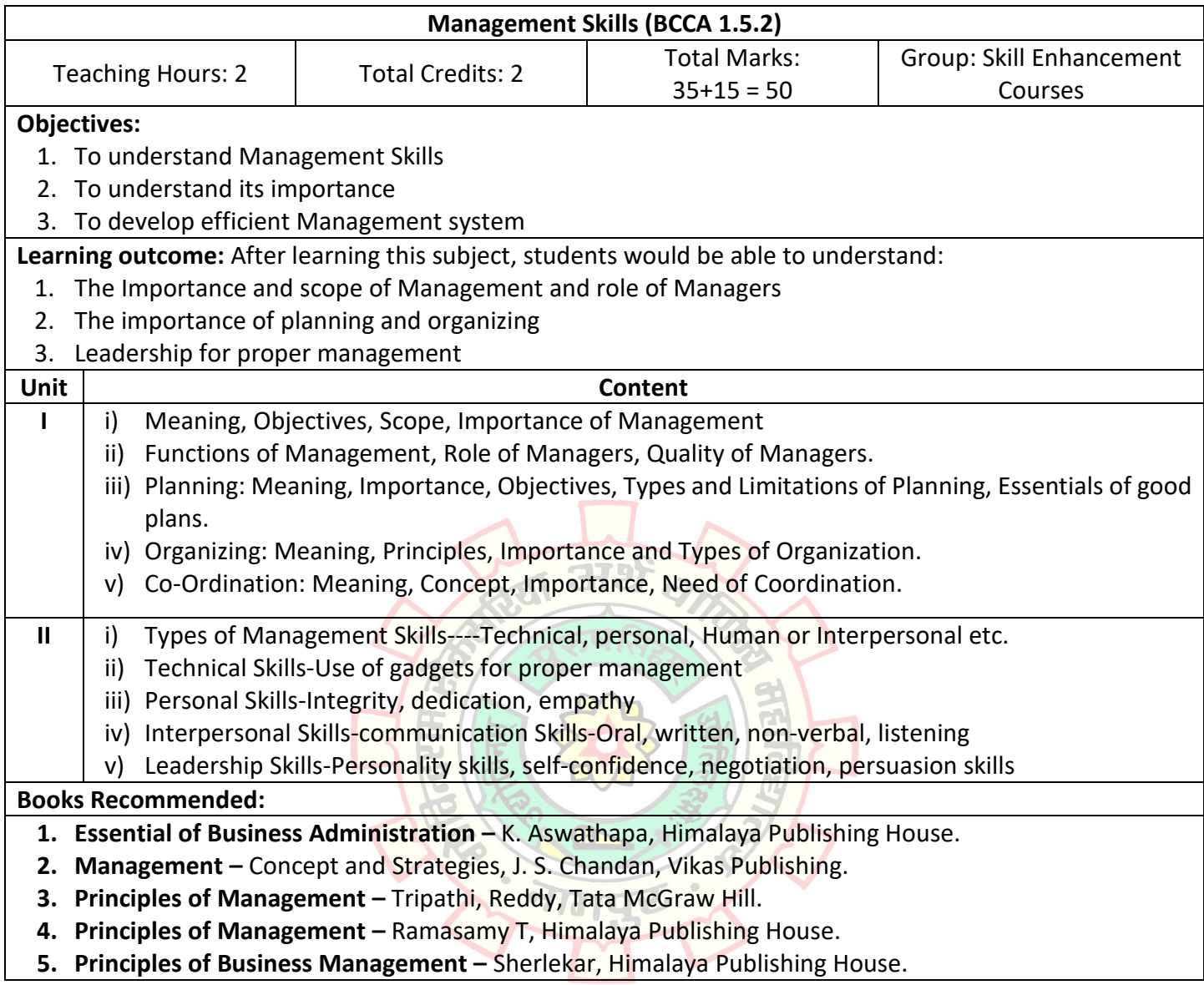

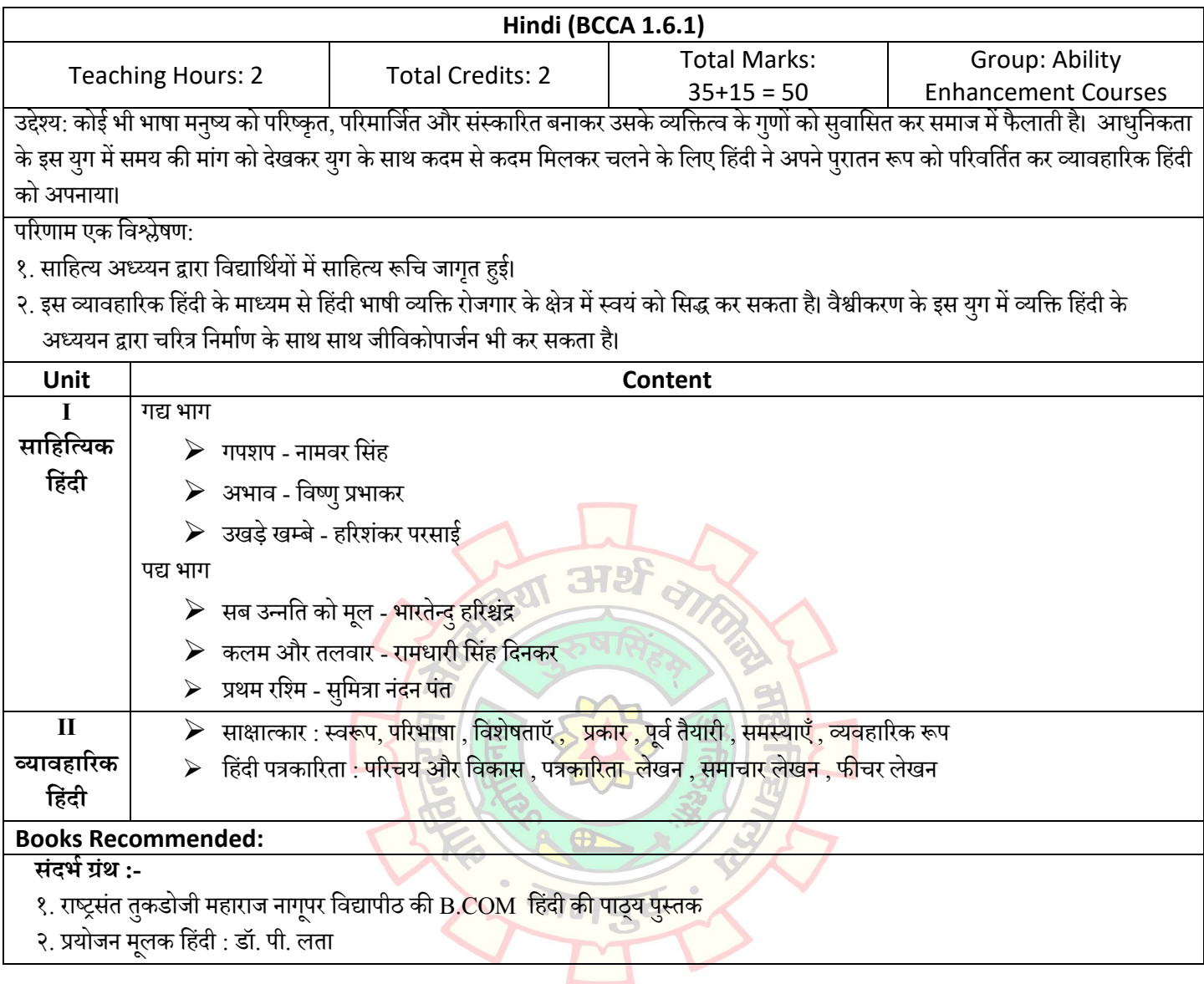

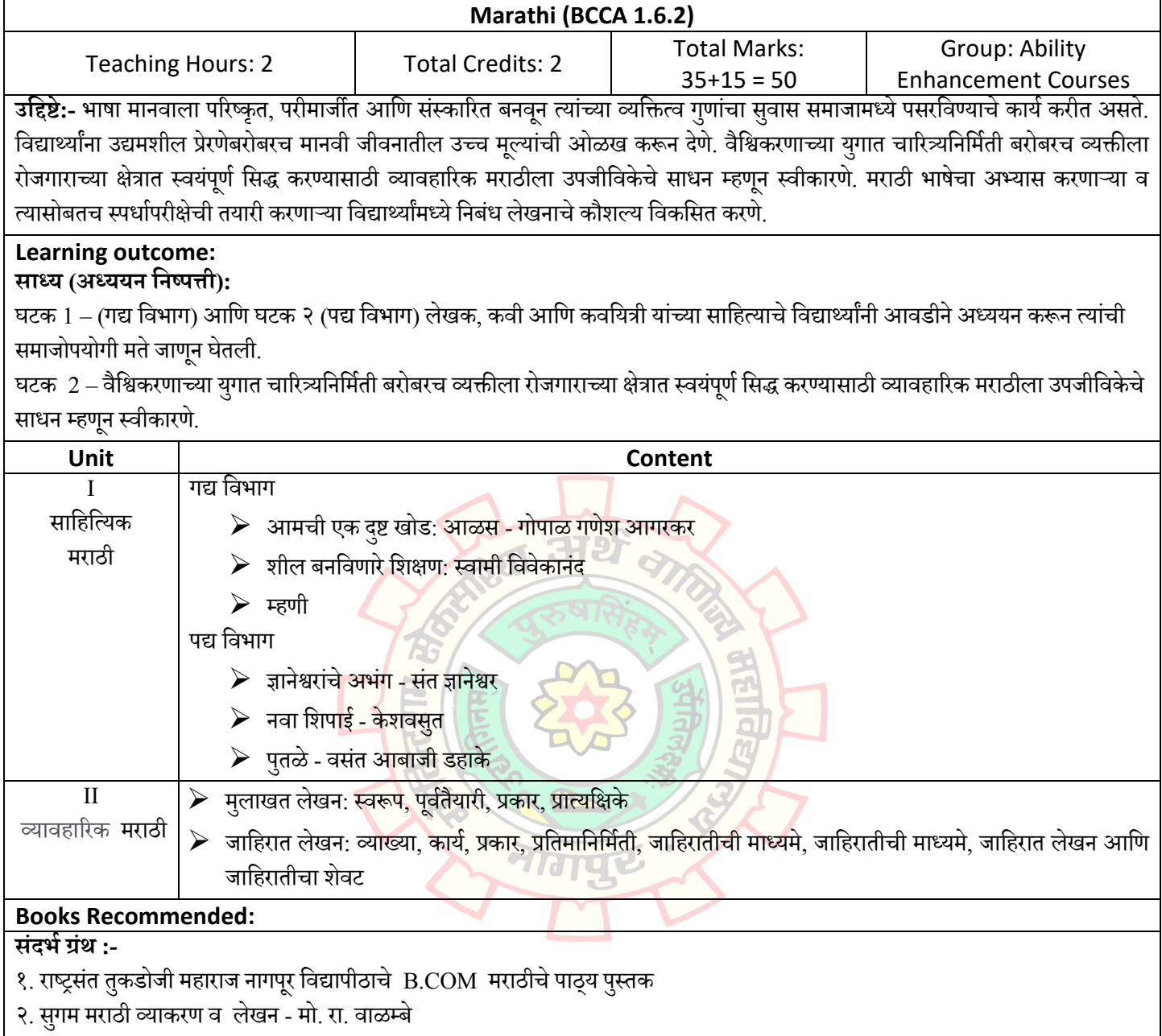

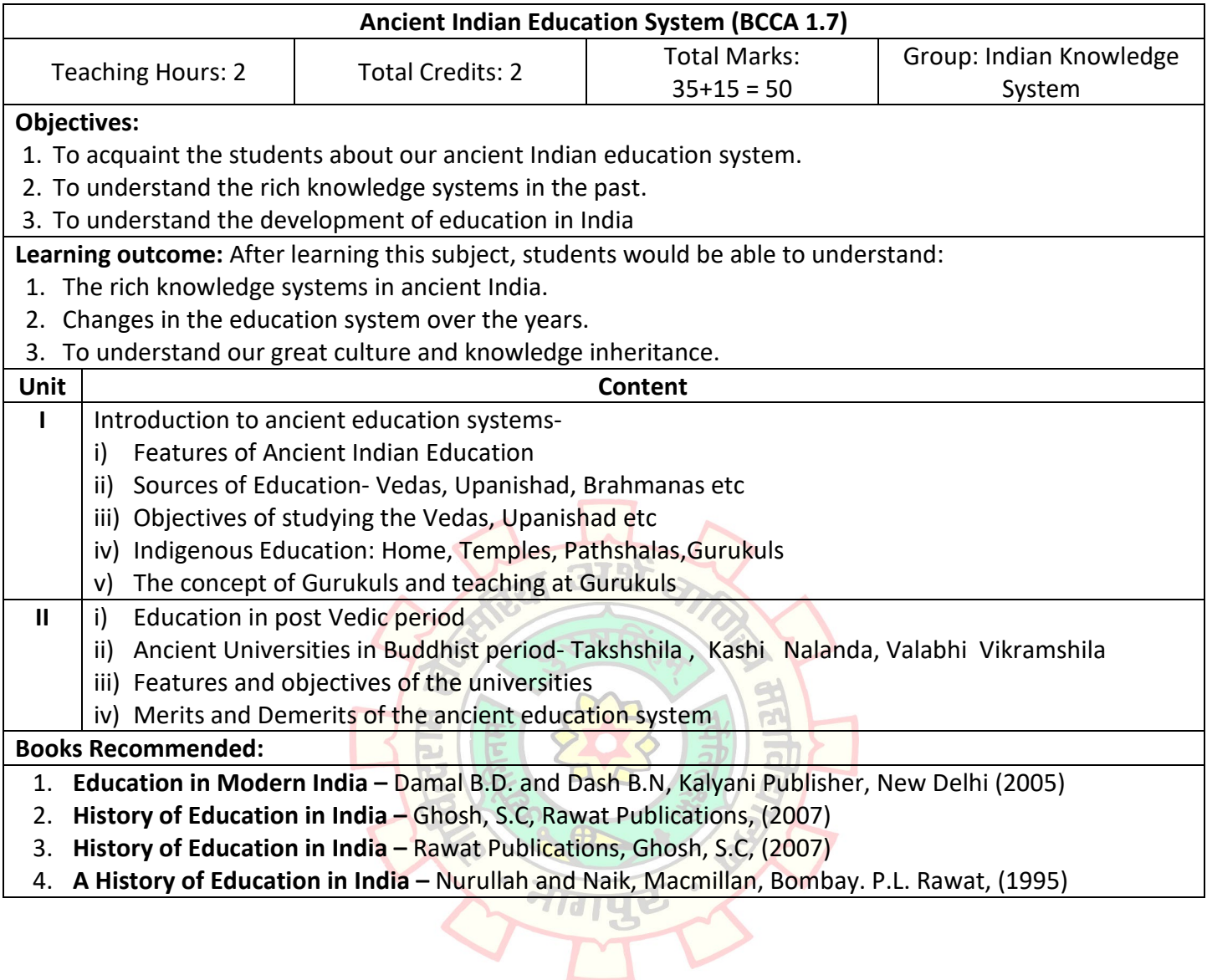

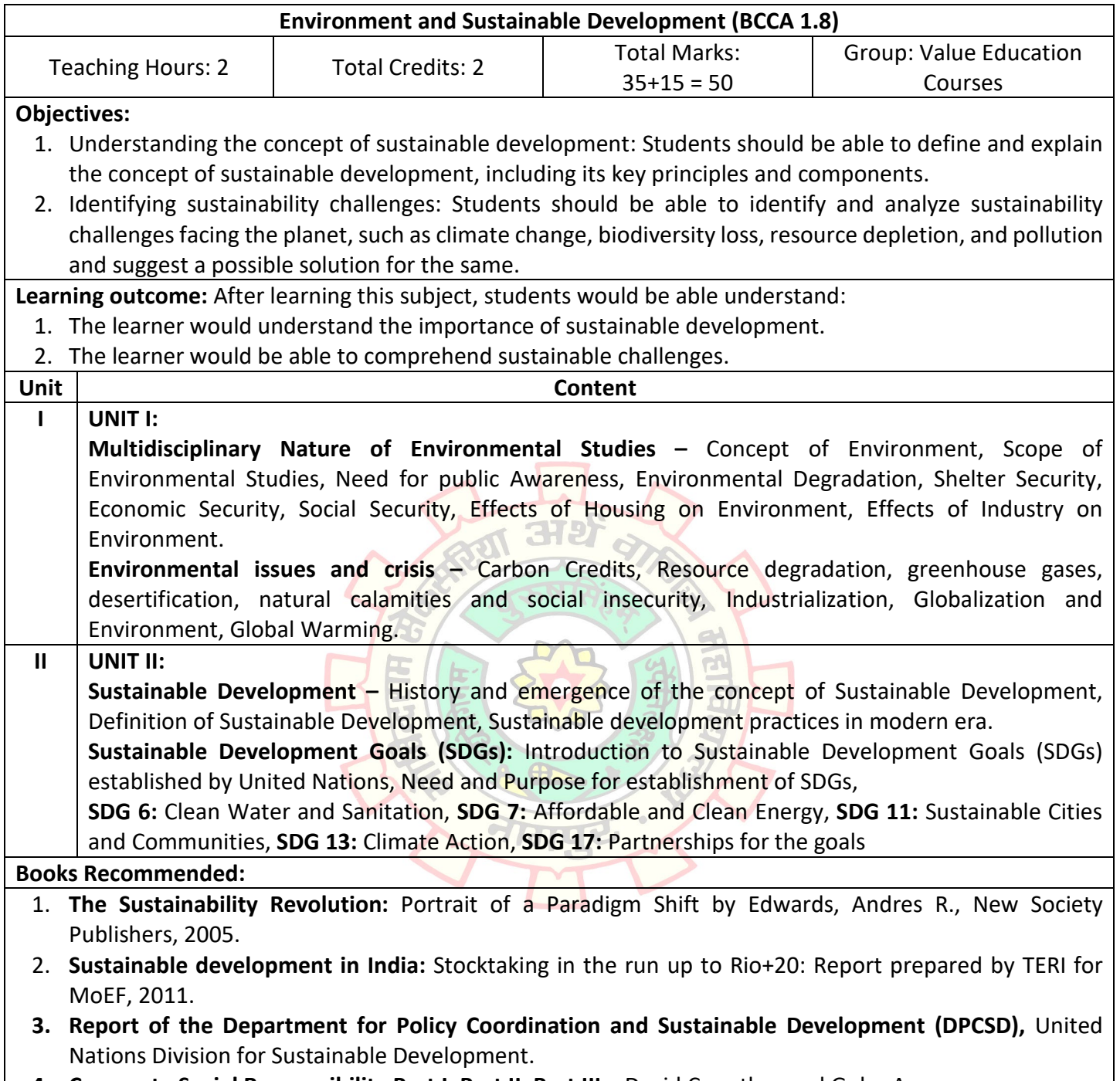

**4. Corporate Social Responsibility Part I, Part II, Part III –** David Crowther and Guler Aras

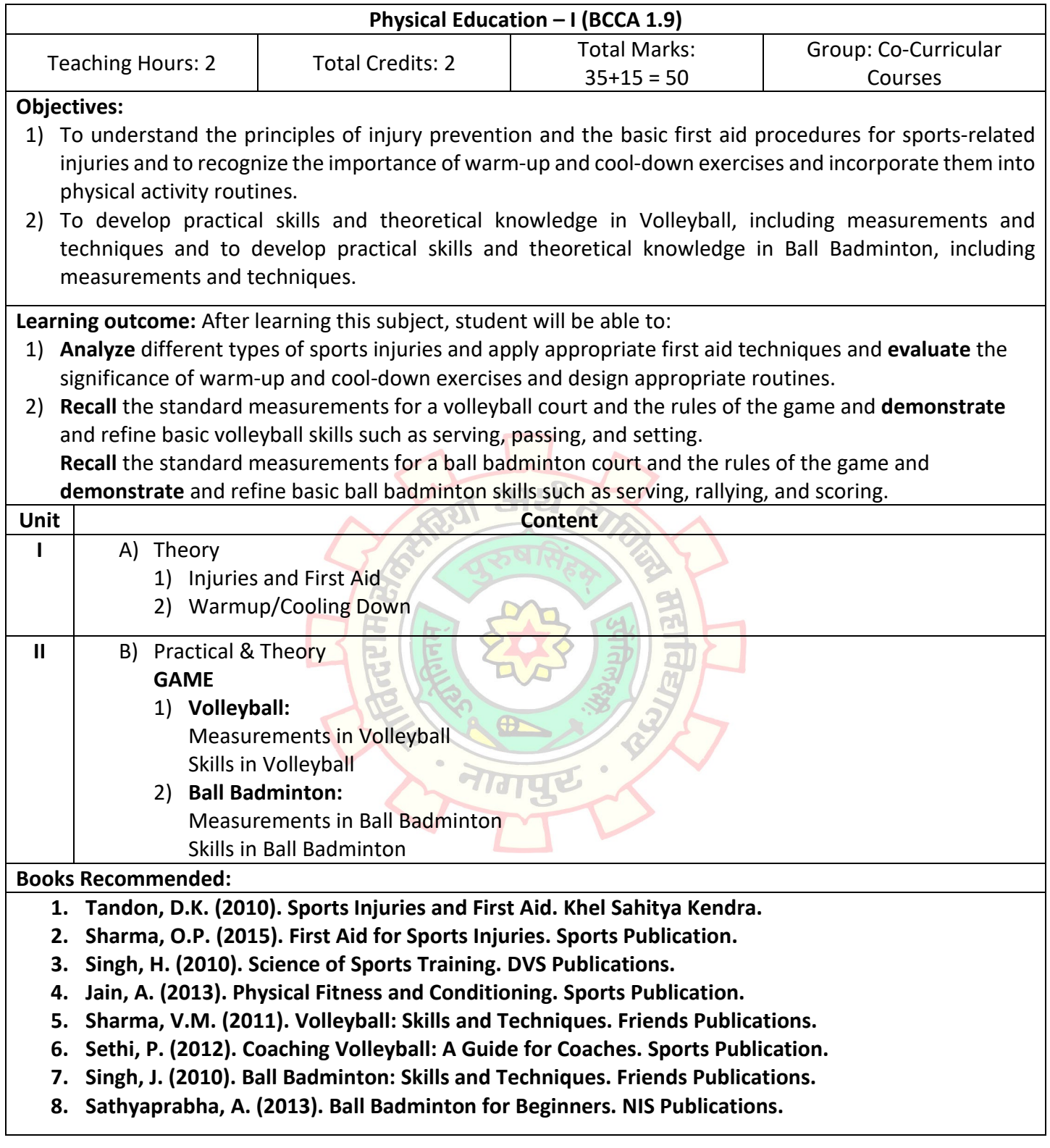

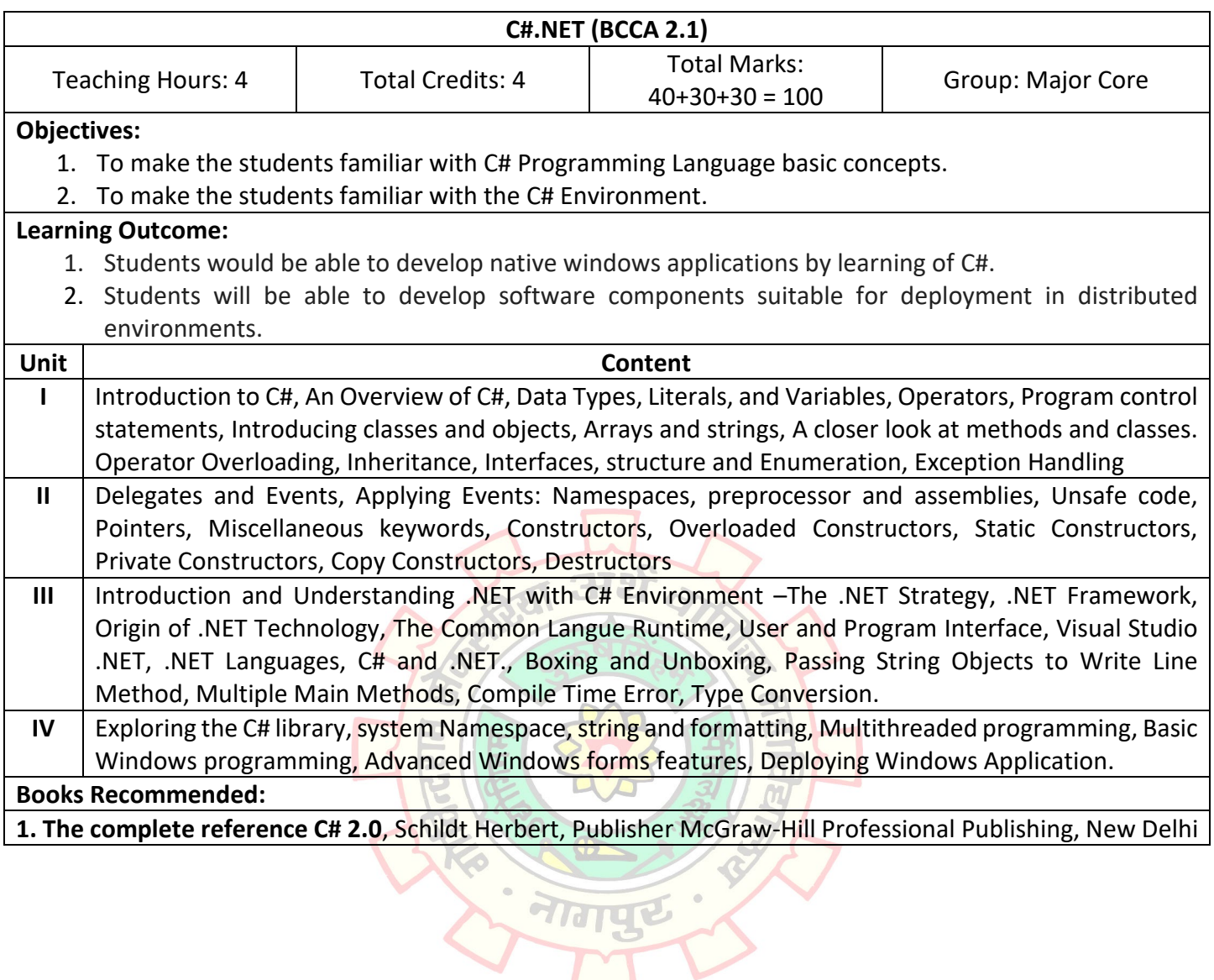

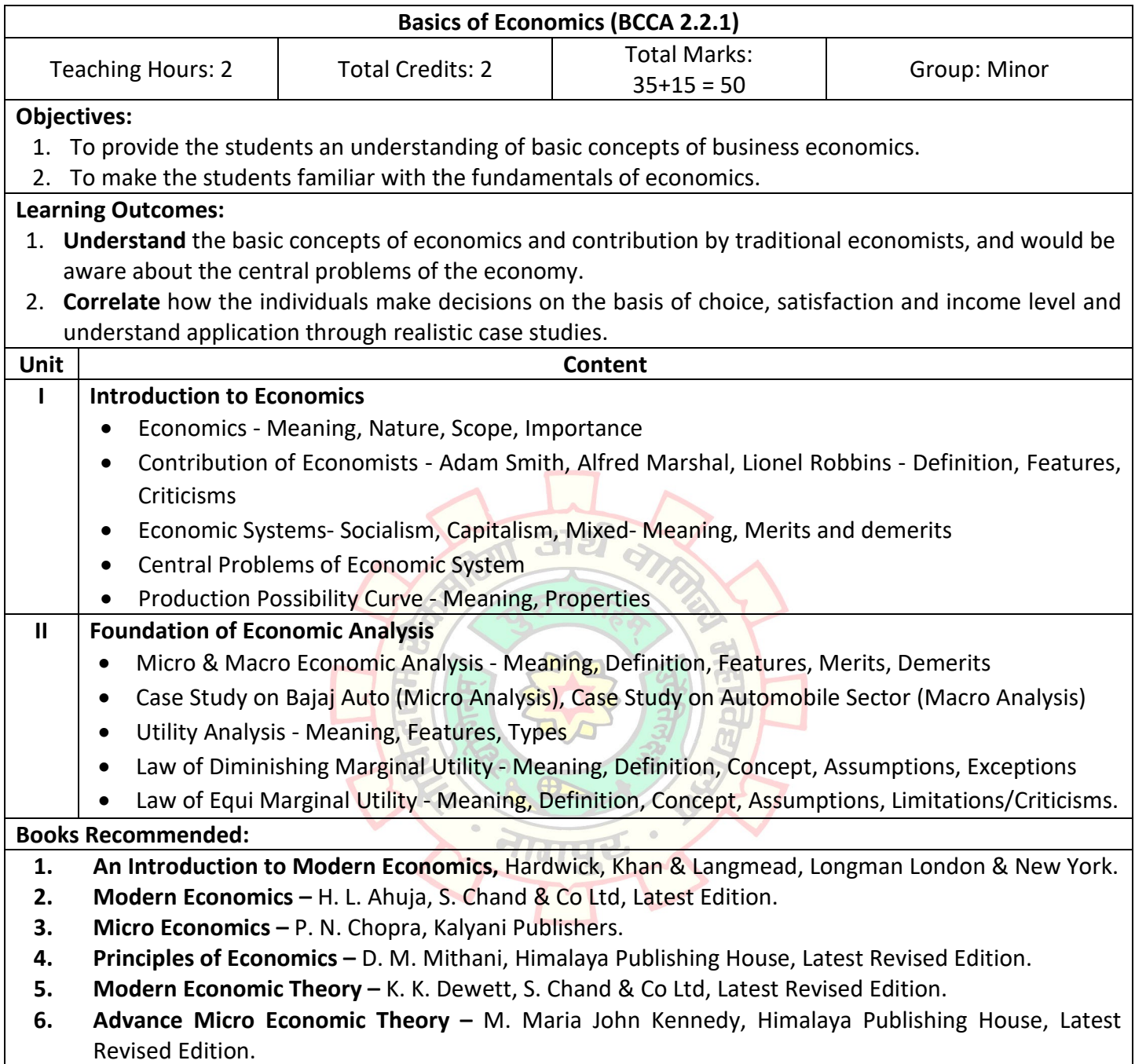

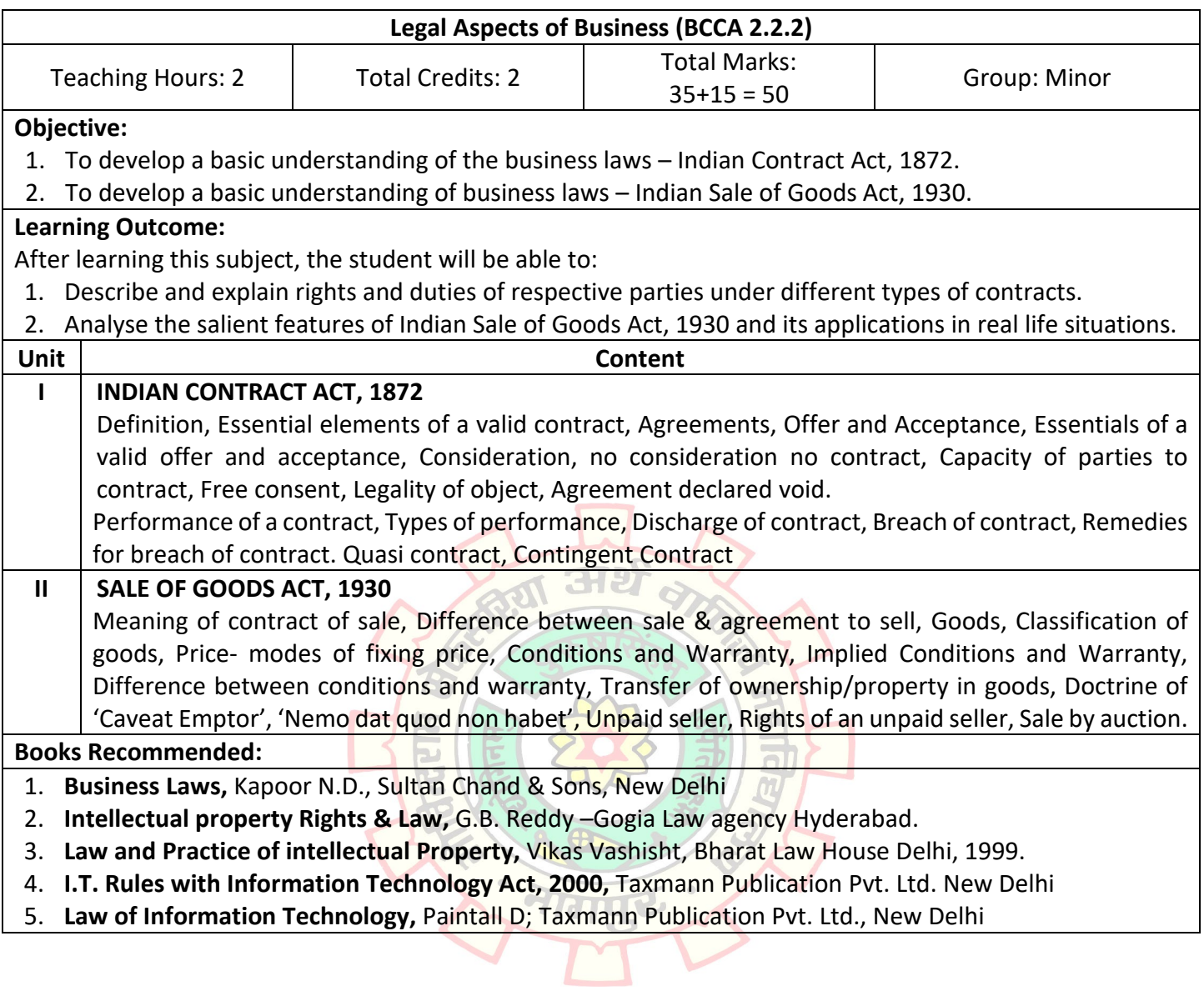

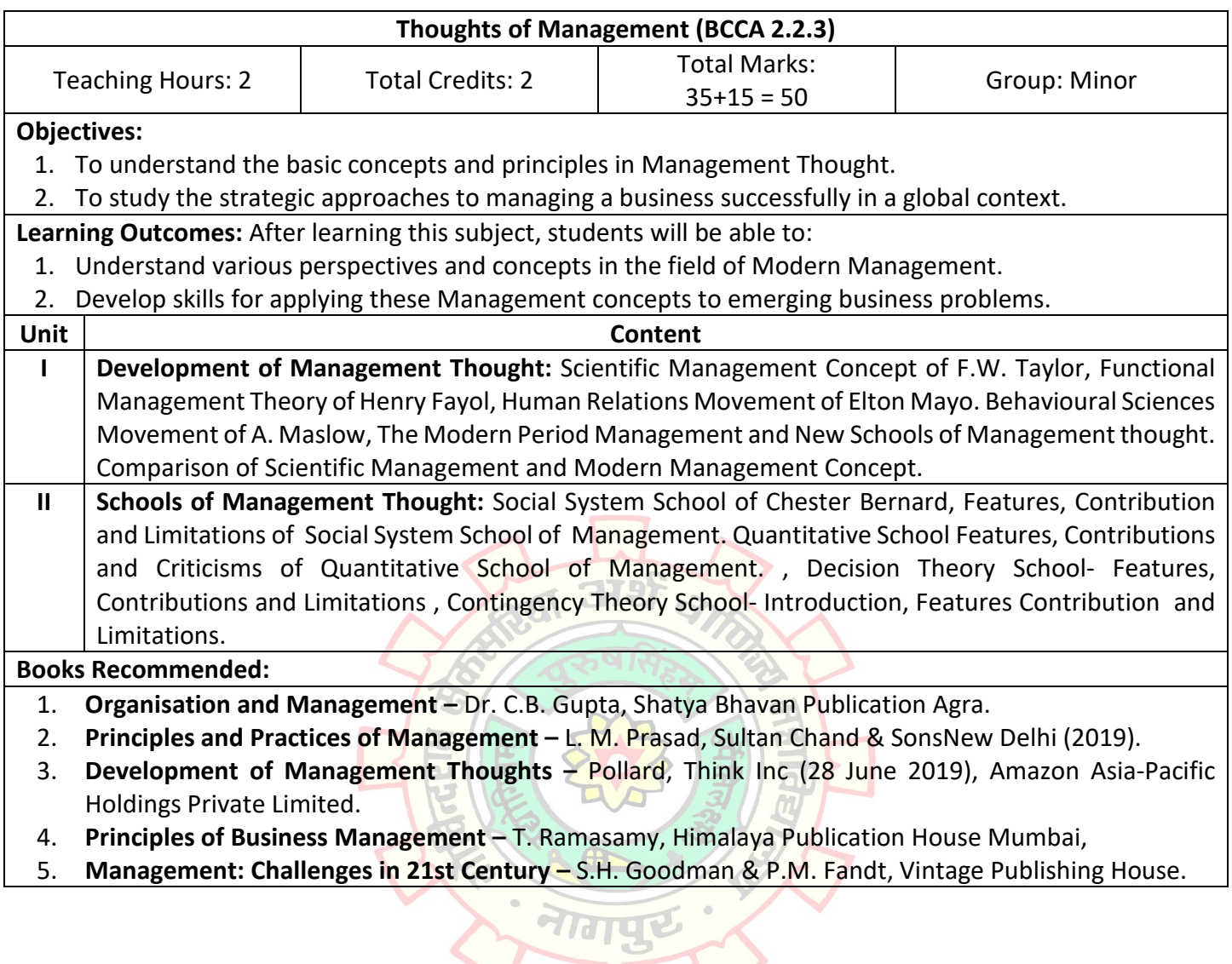

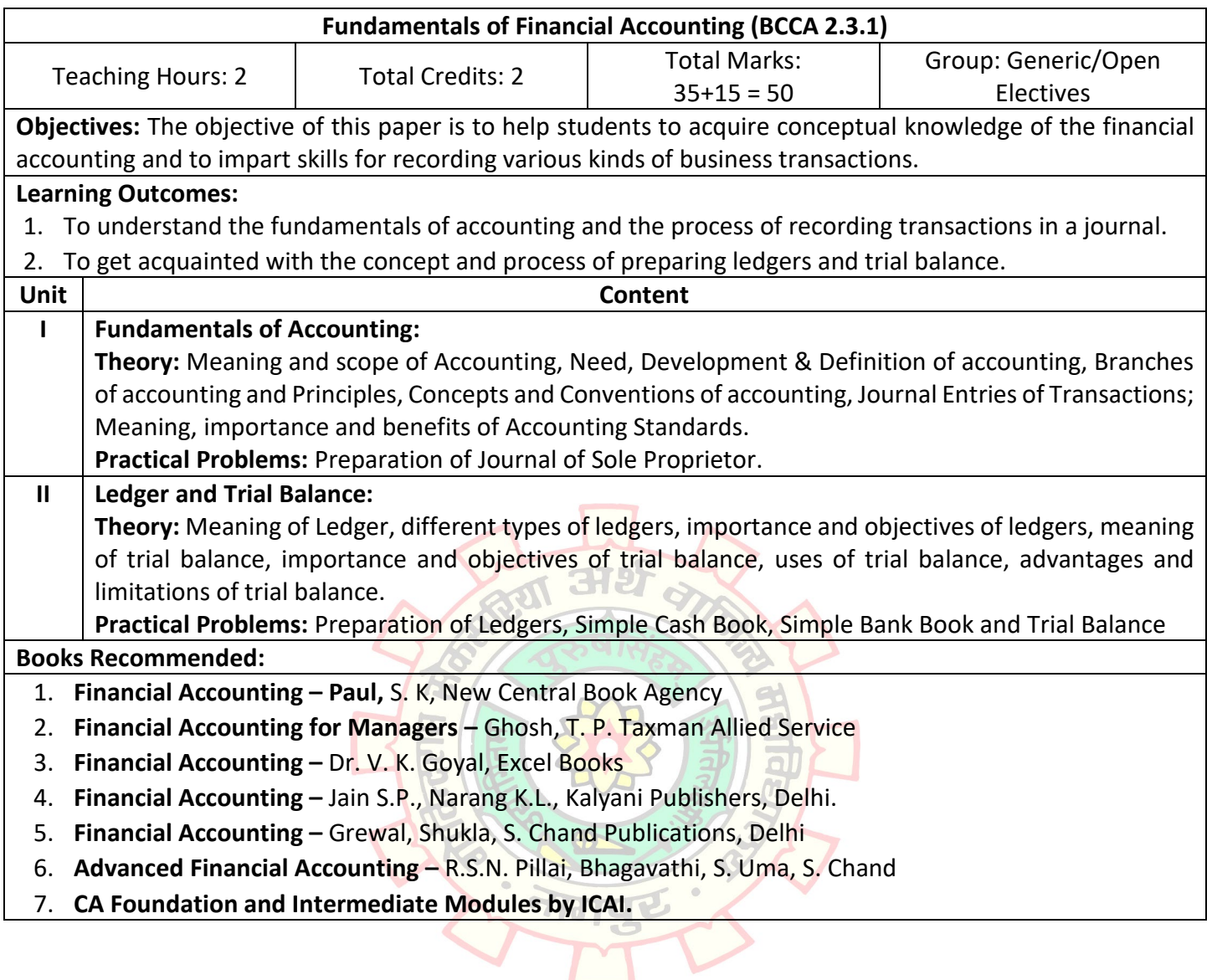

of the

# **Name of Course: B.Com. CA (Major in Computer Application)**

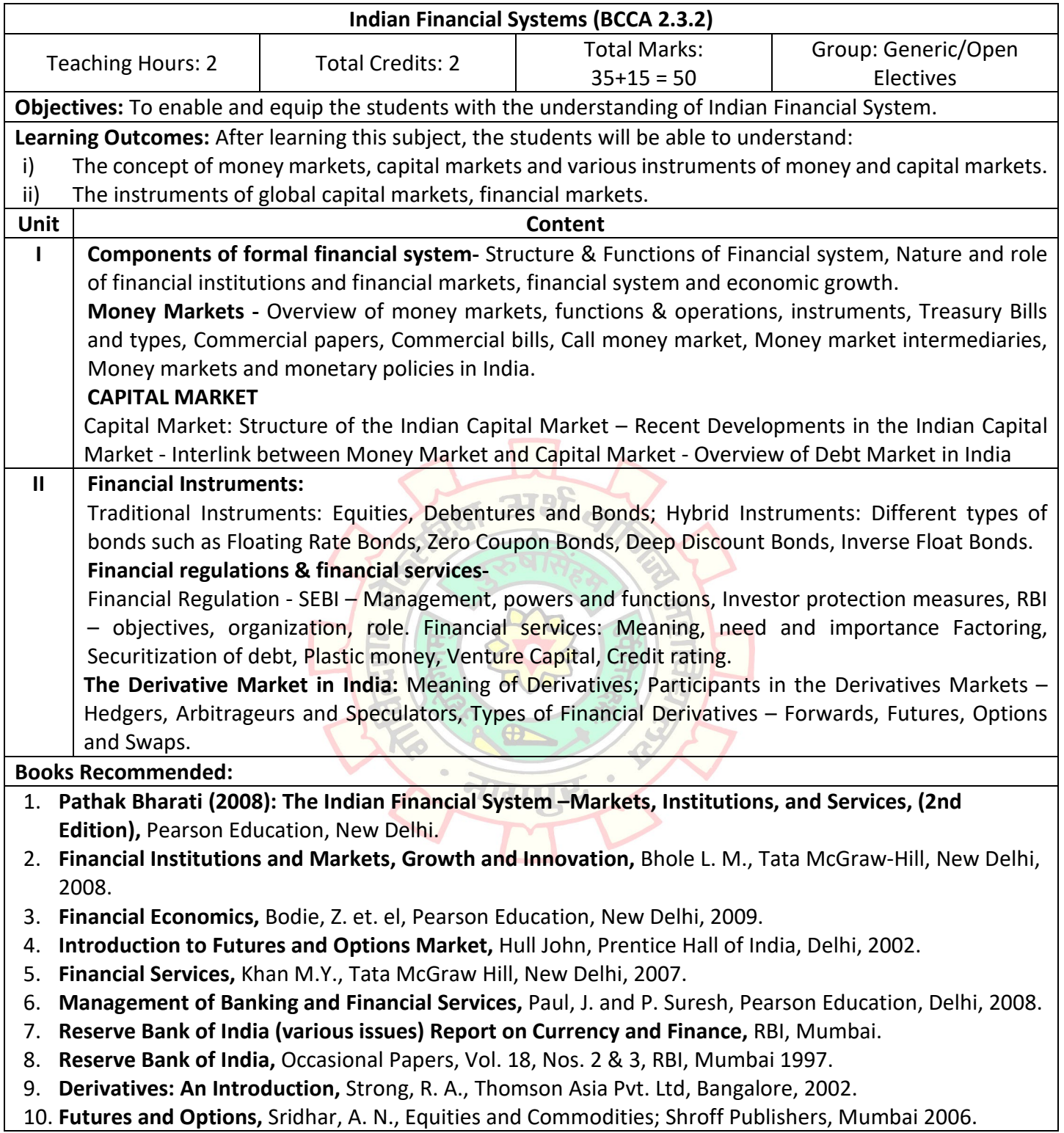

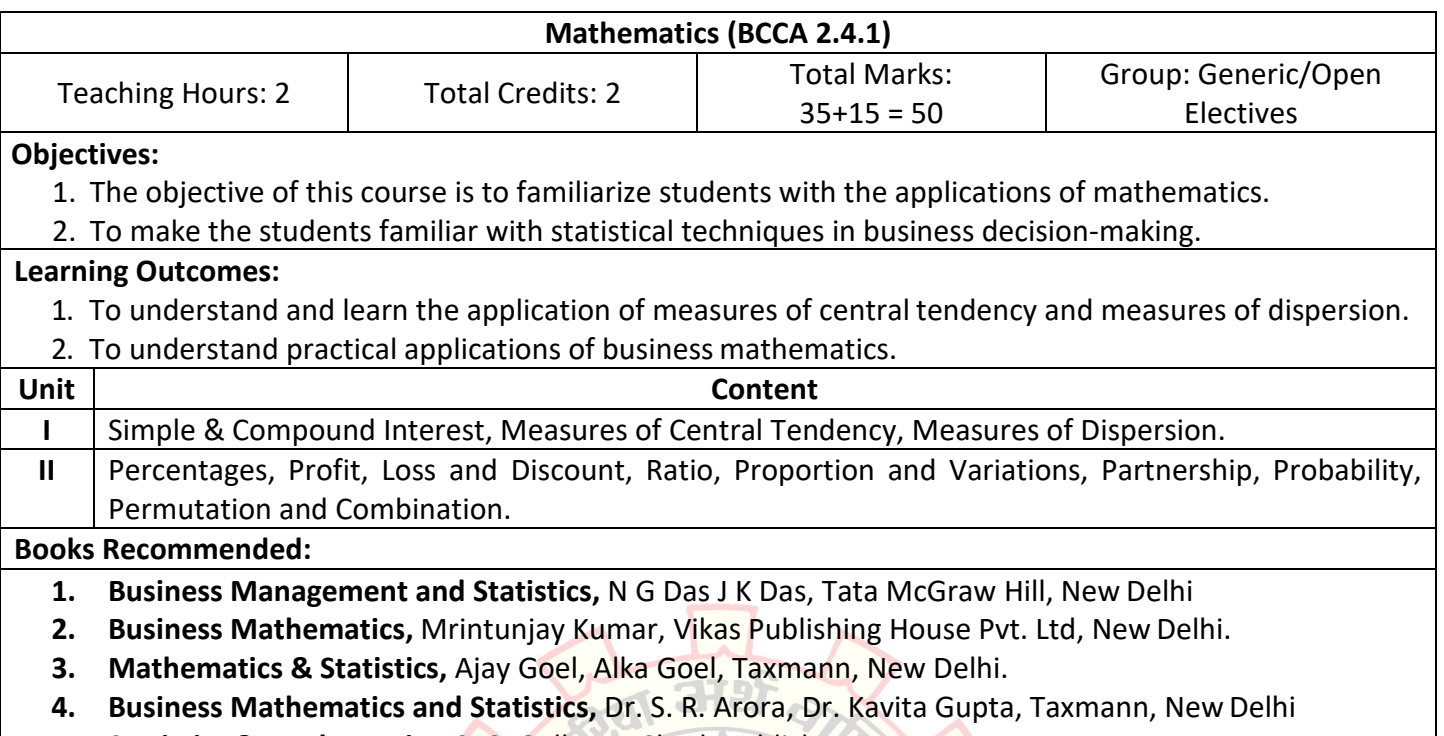

**5. Statistics & Mathematics**, S. C. Gulhane, Sheth Publisher

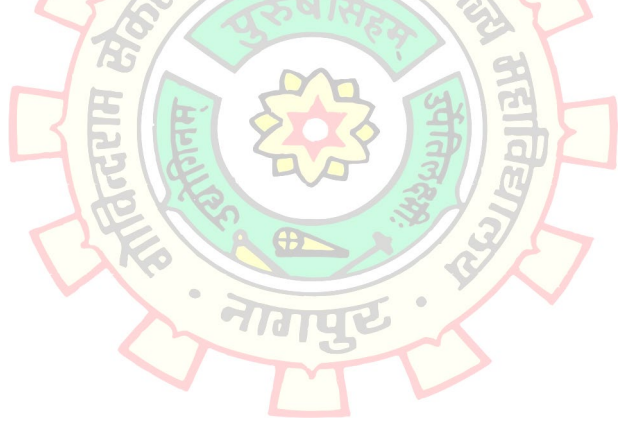

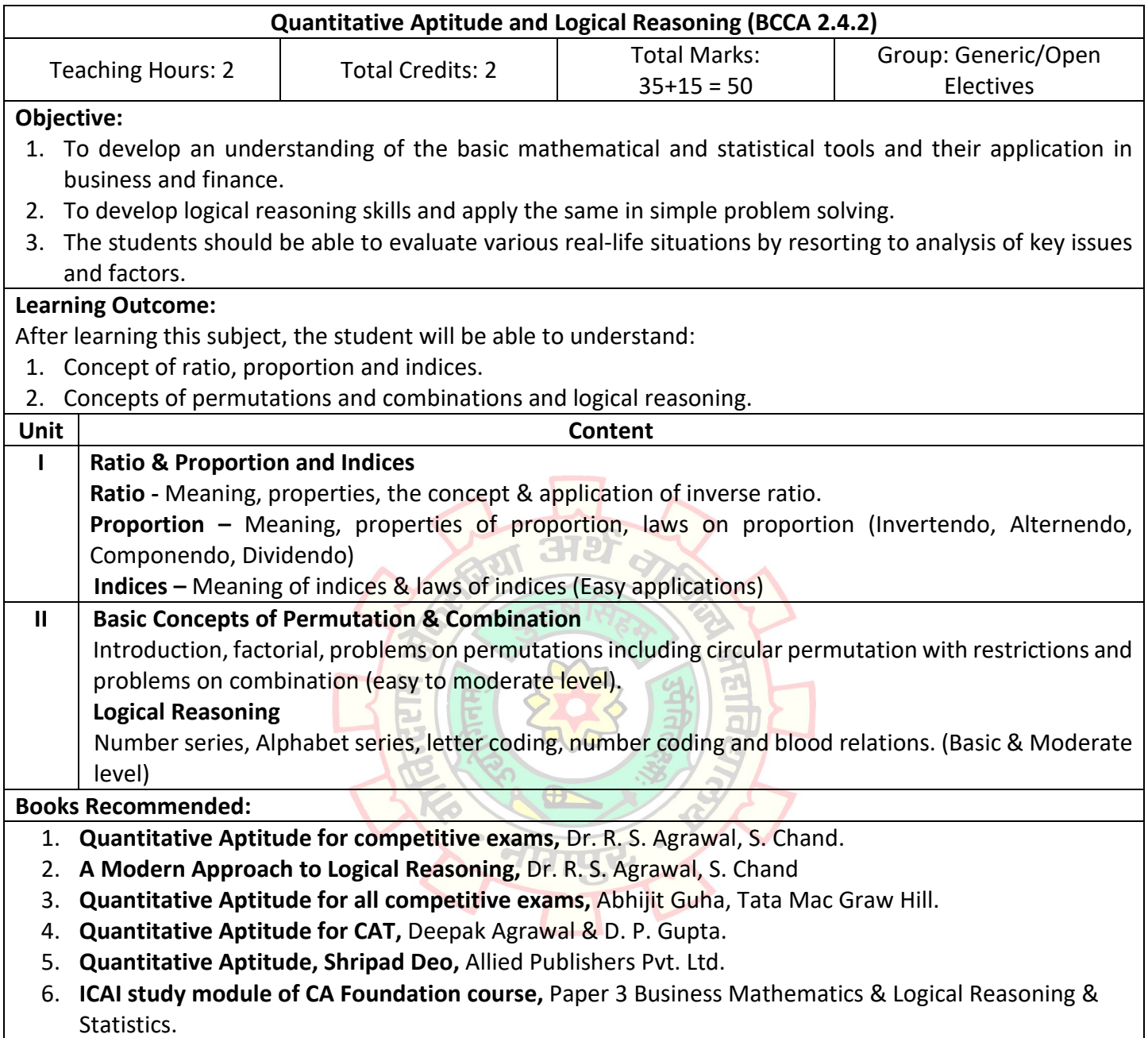

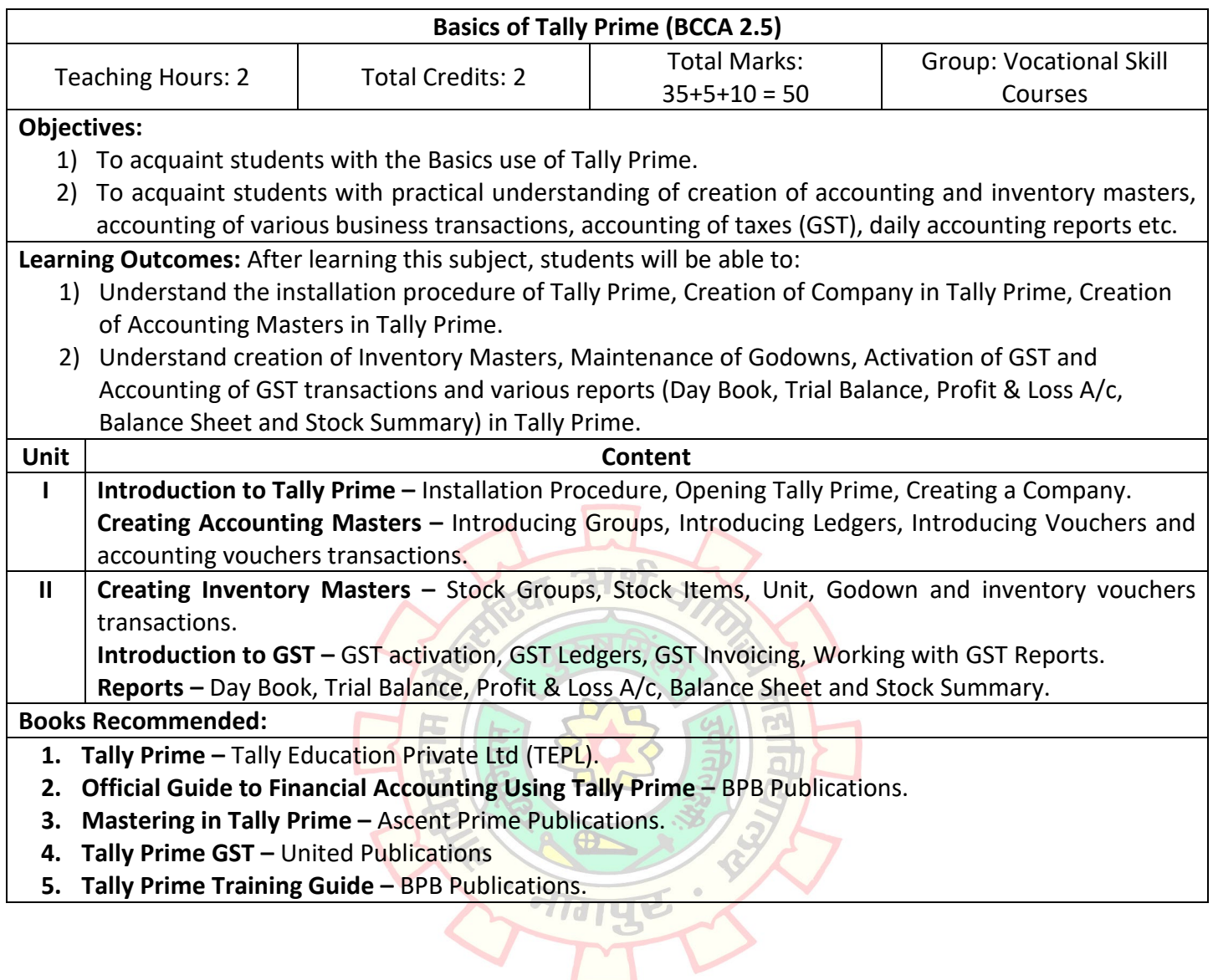

of the

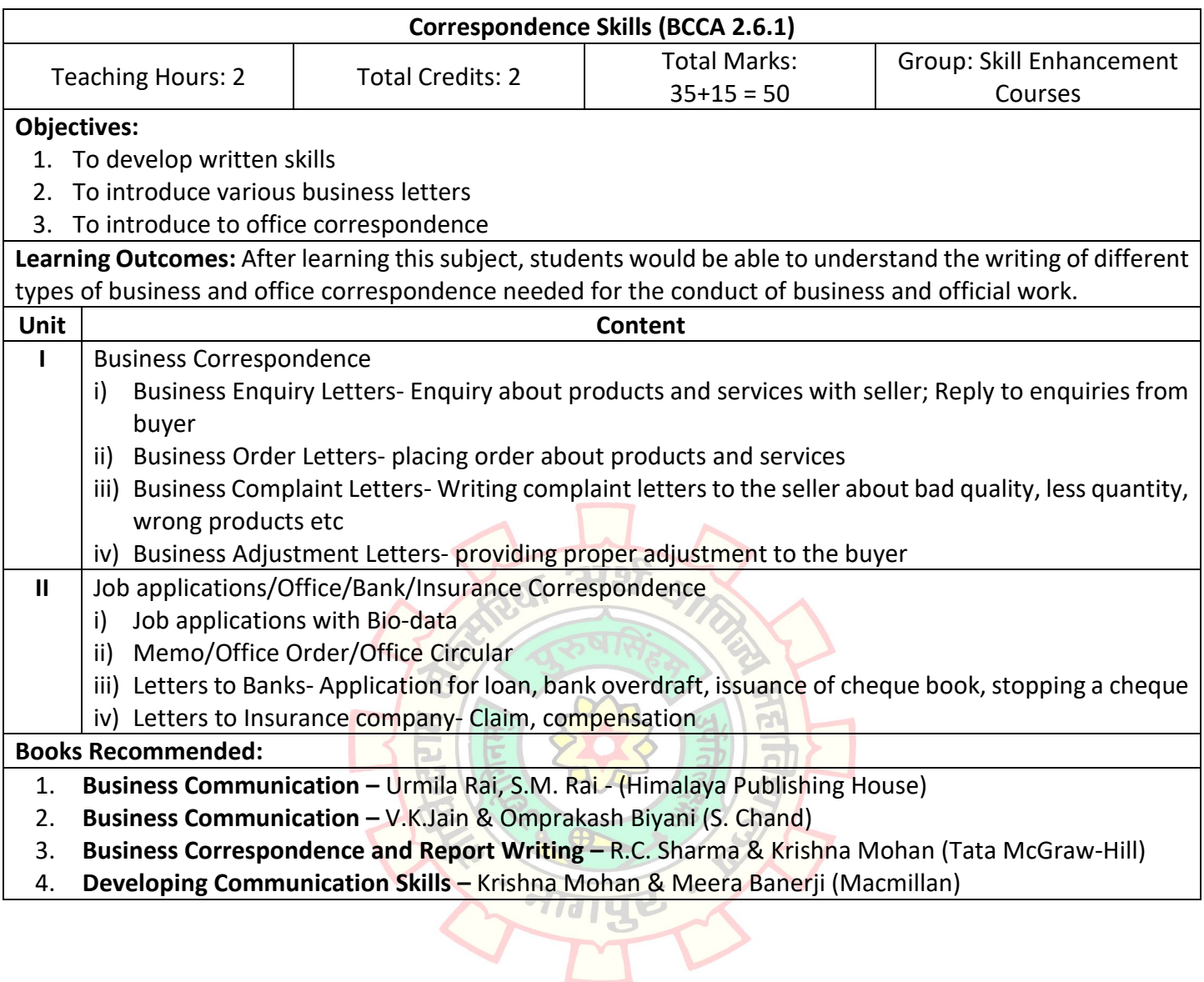

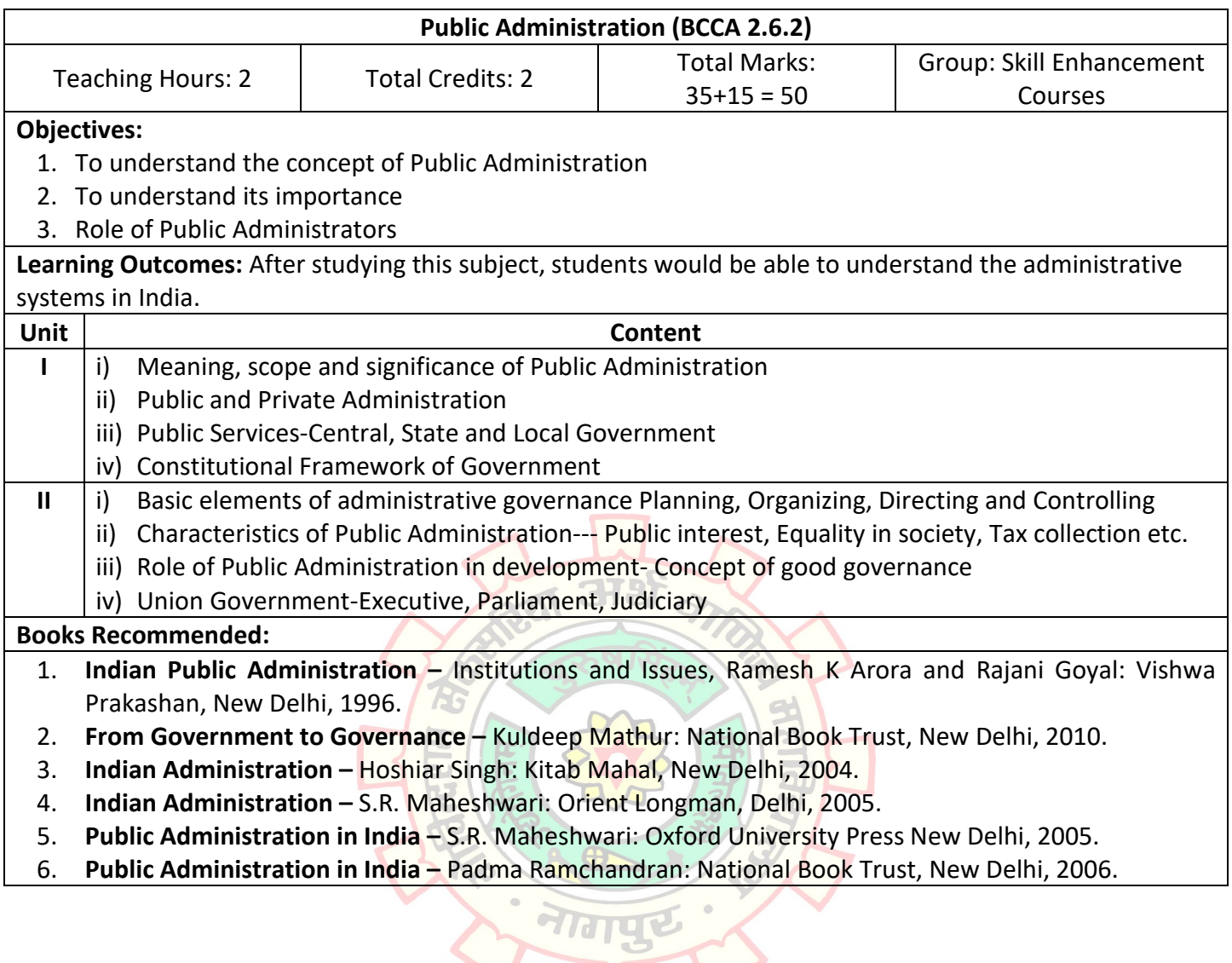

# **Name of Course: B.Com. CA (Major in Computer Application)**

### **Semester – II**

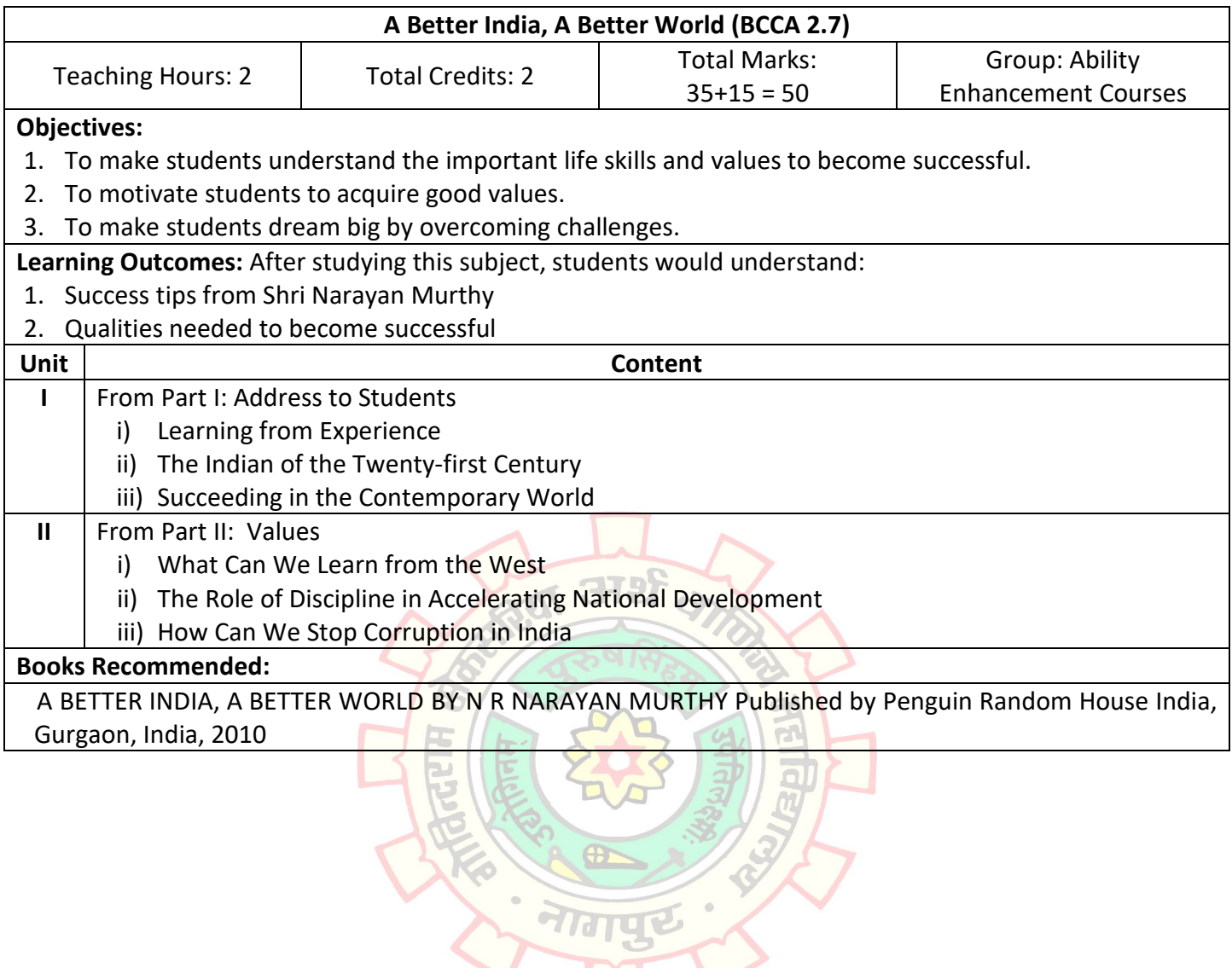

**AIG** 

 $\mathbb{C}$ 

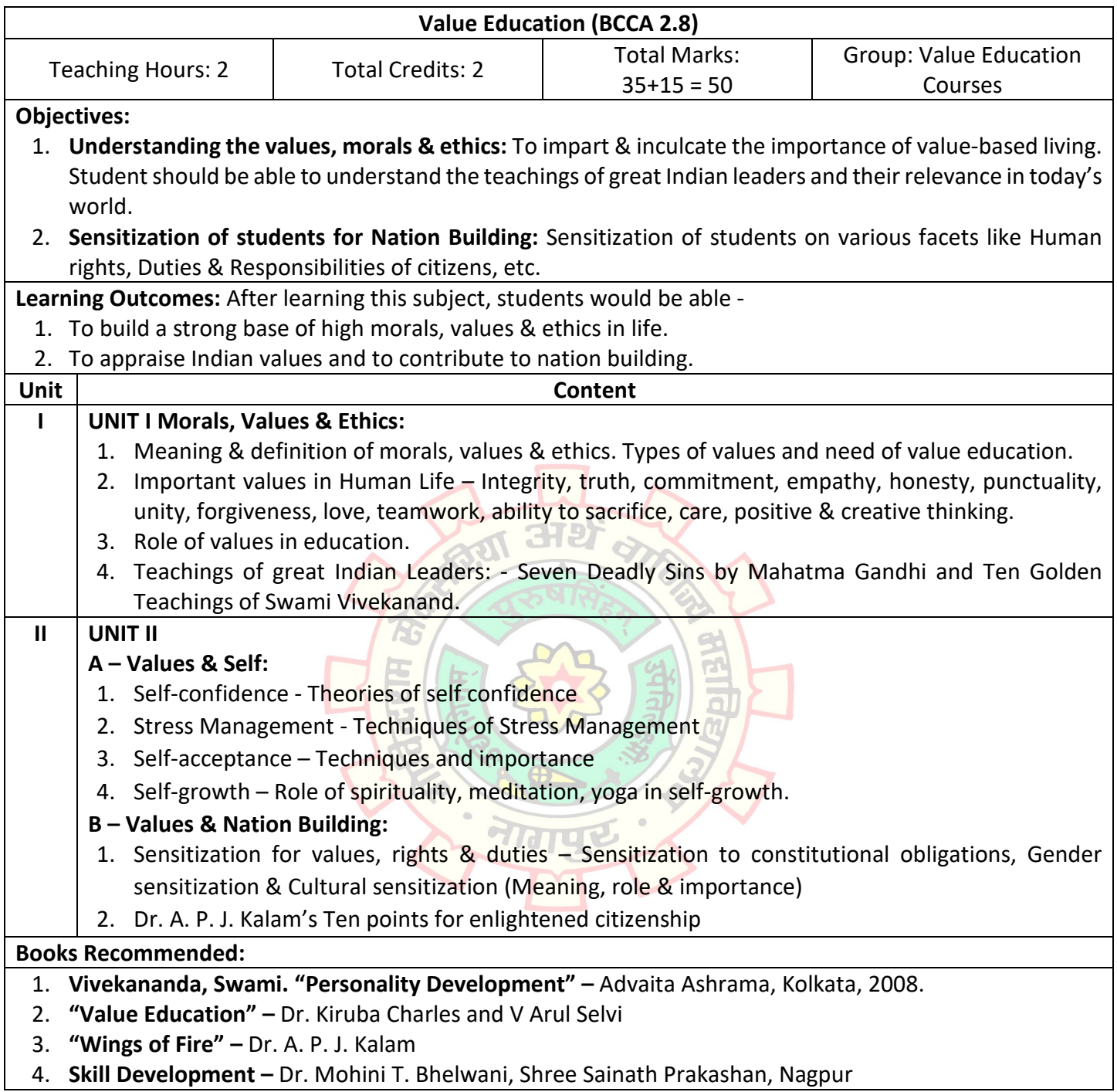

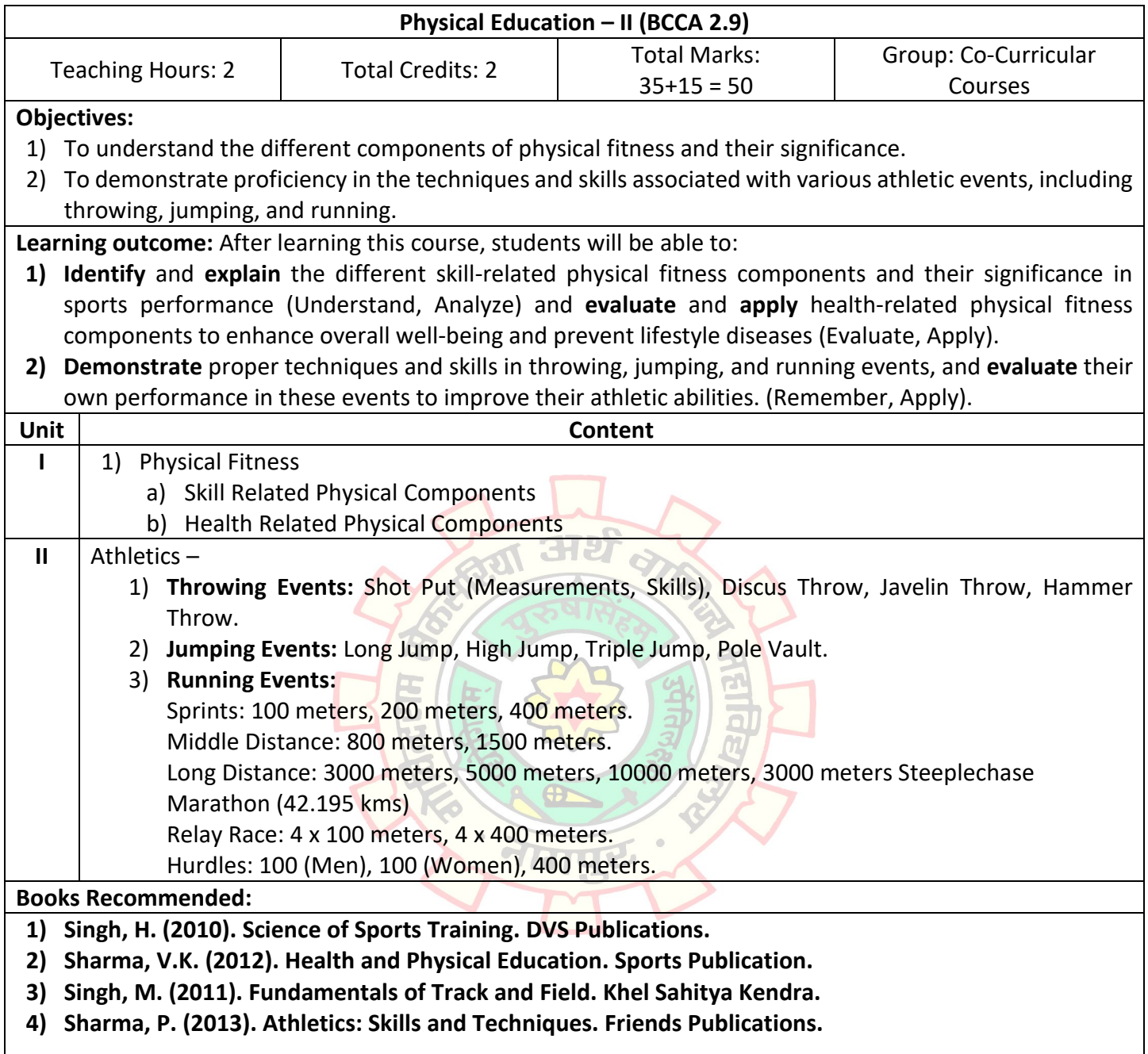

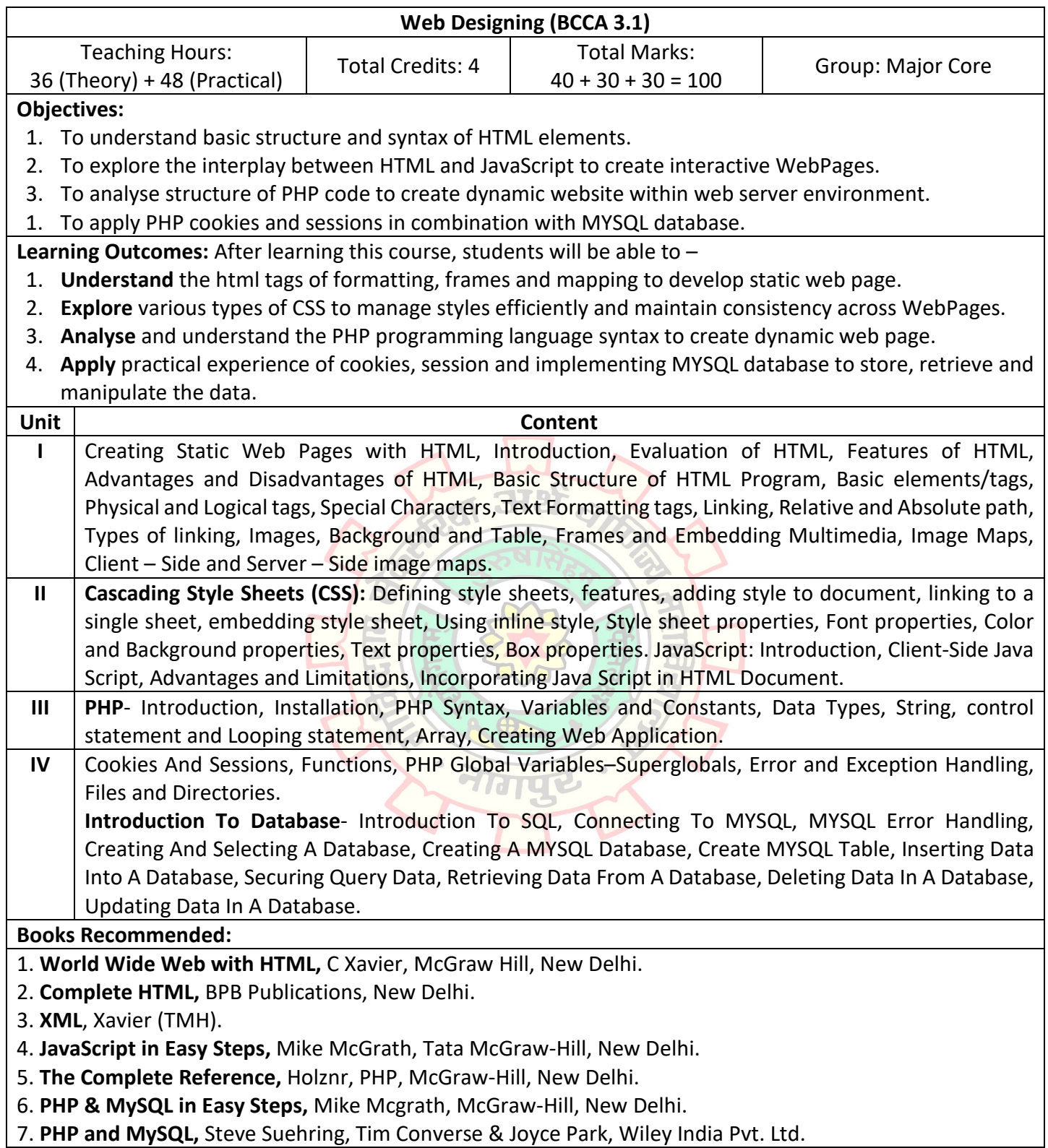

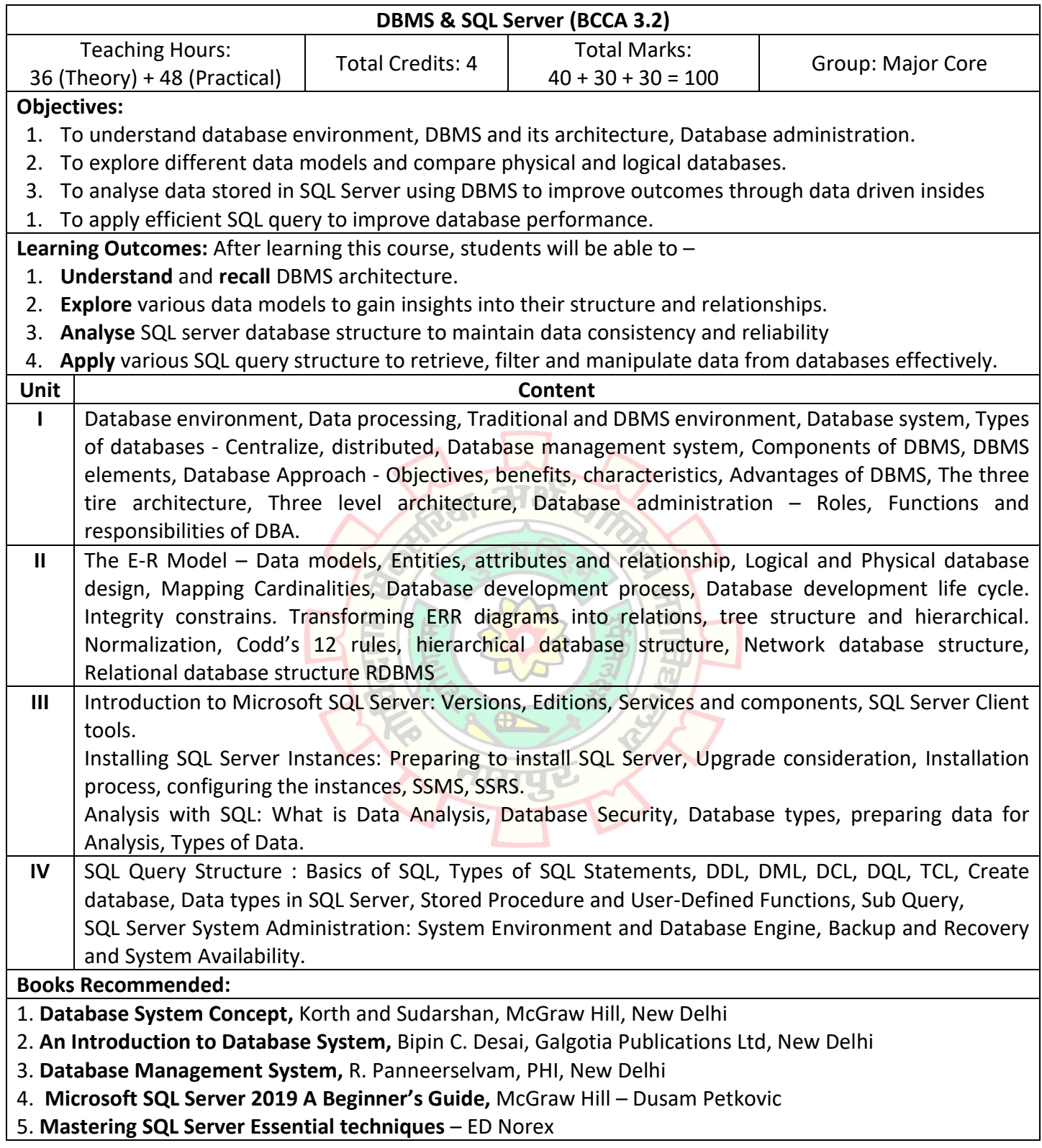

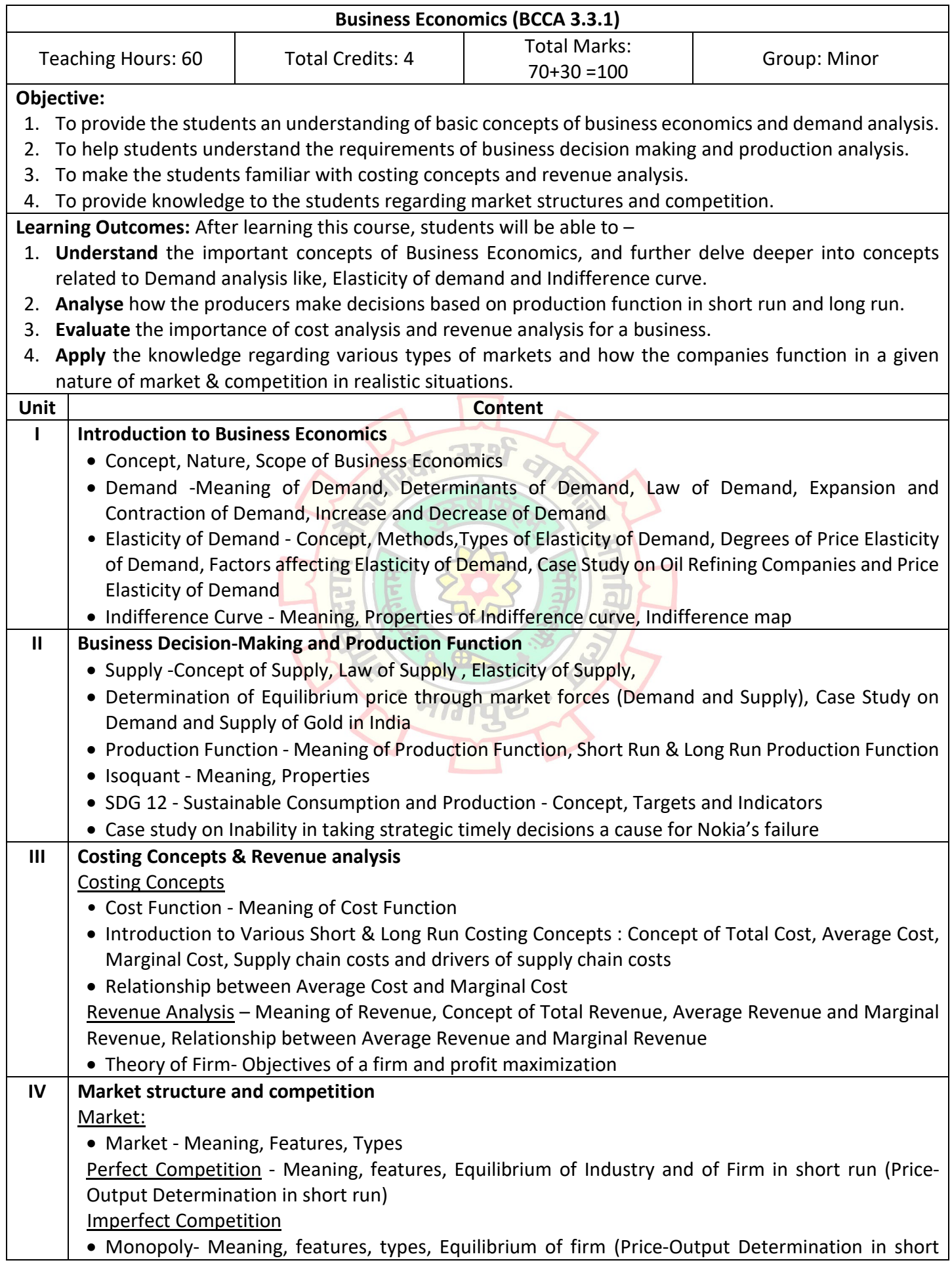

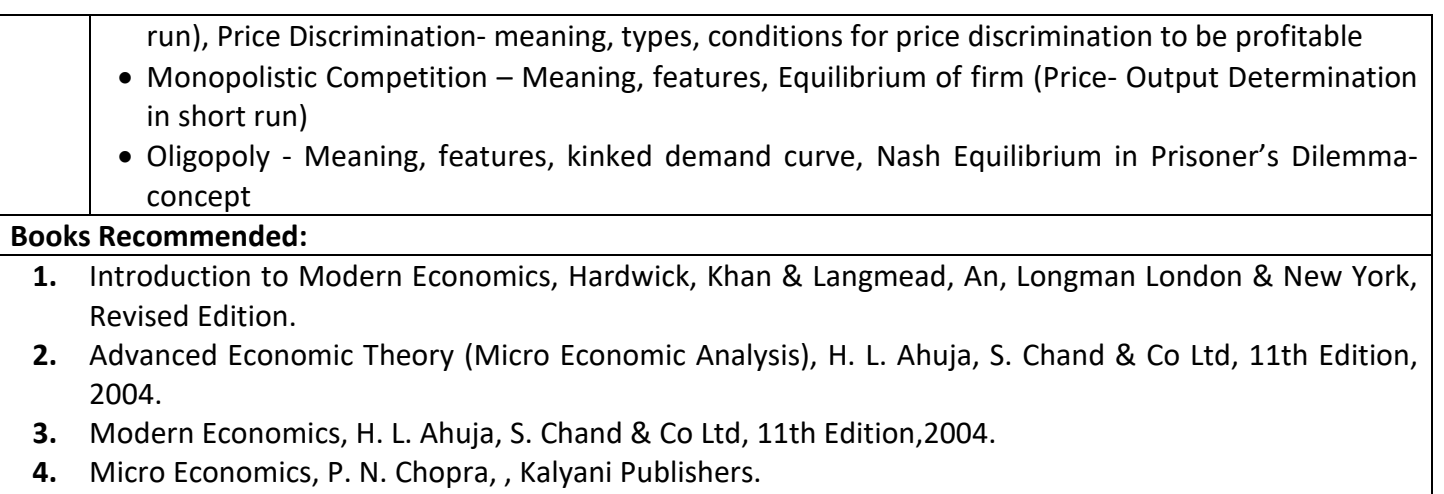

**5.** Micro Economics, D. D. Chaturvedi, Galgotia Publishing Company**.**

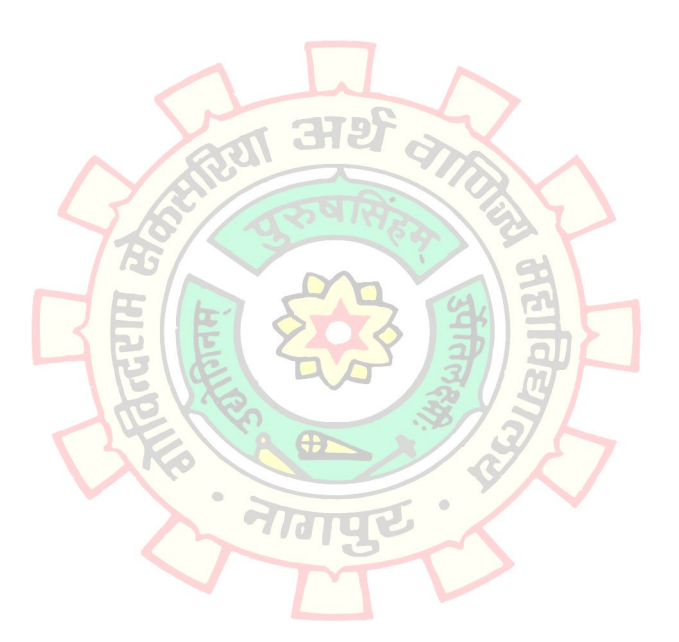

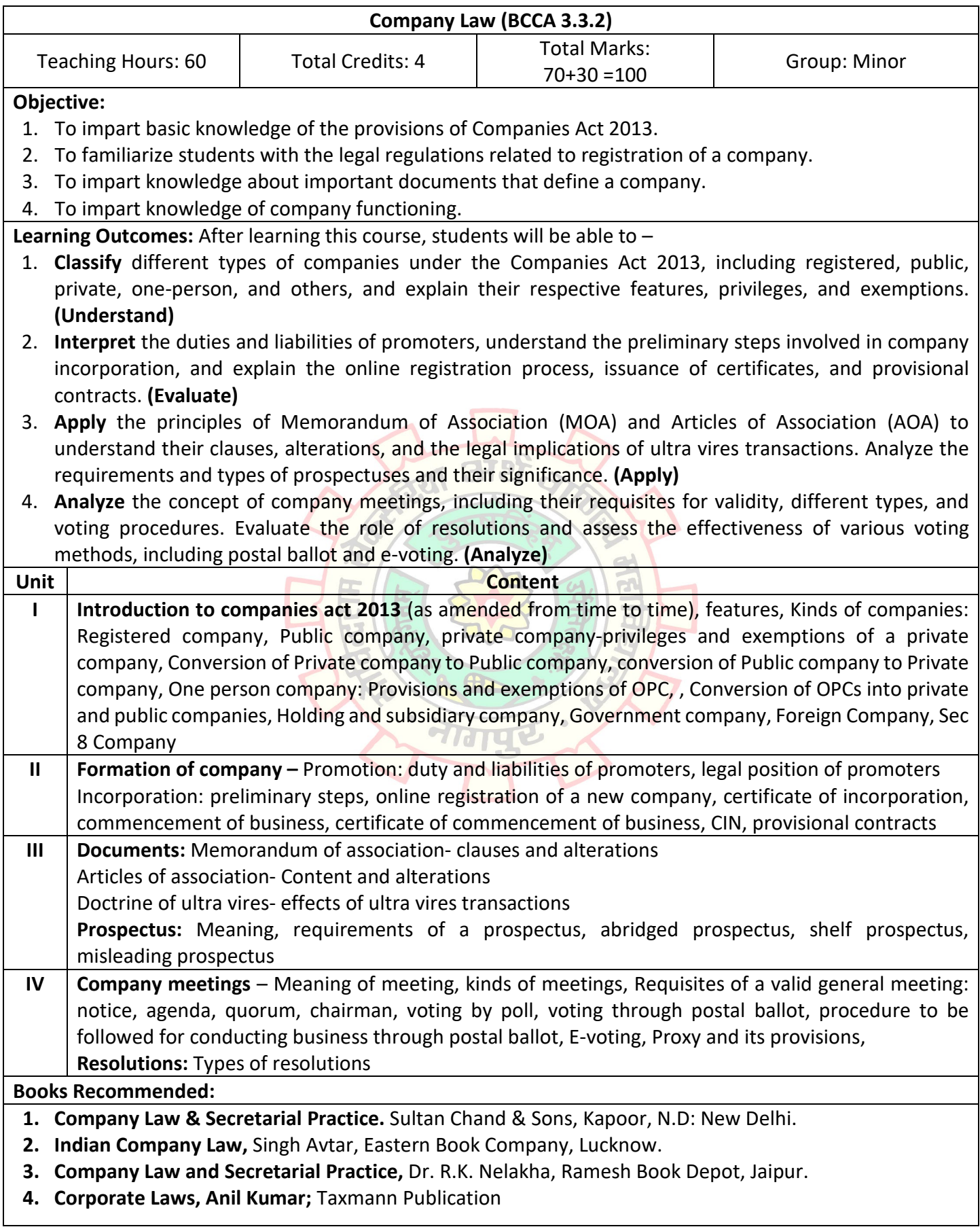

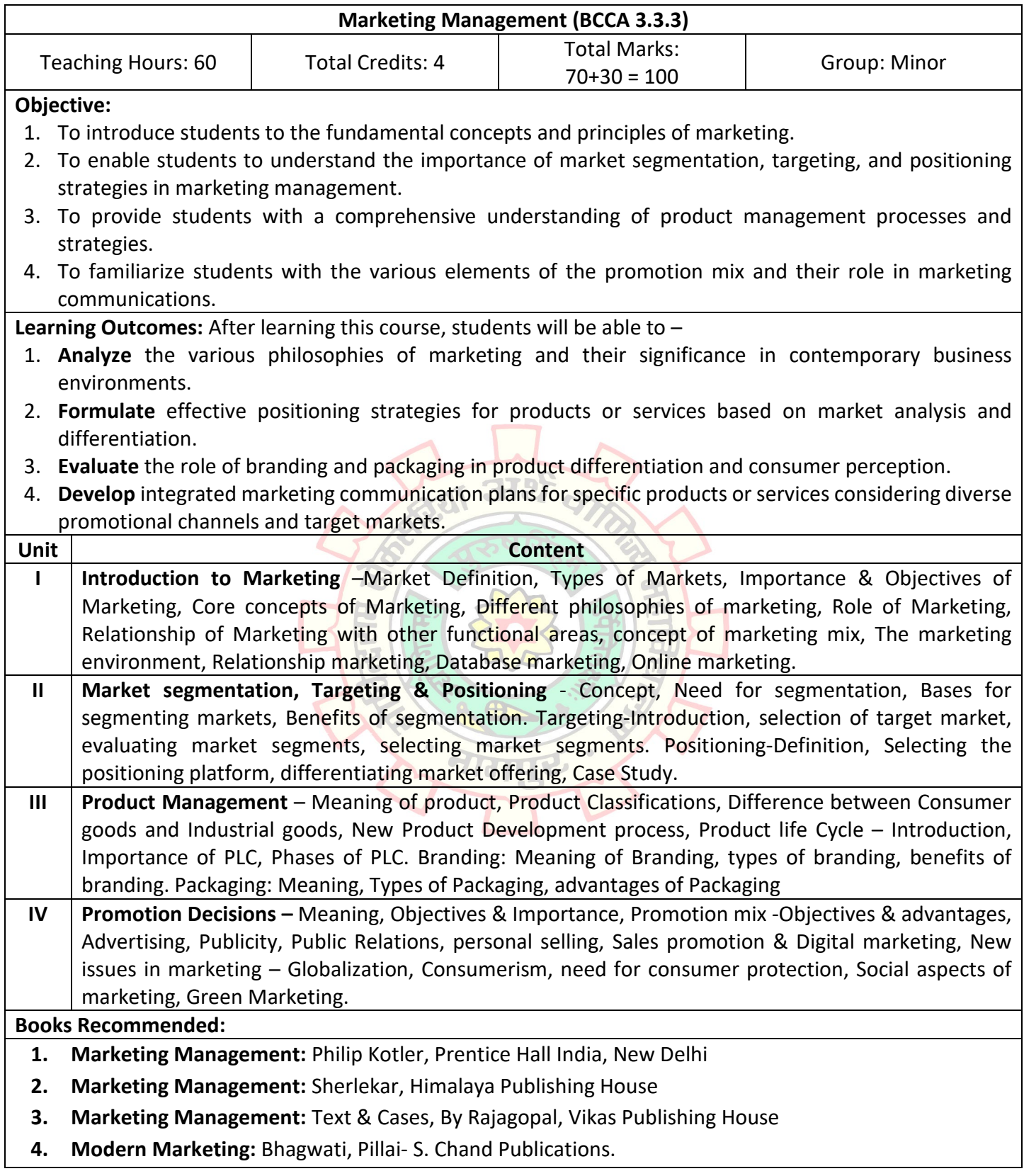

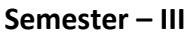

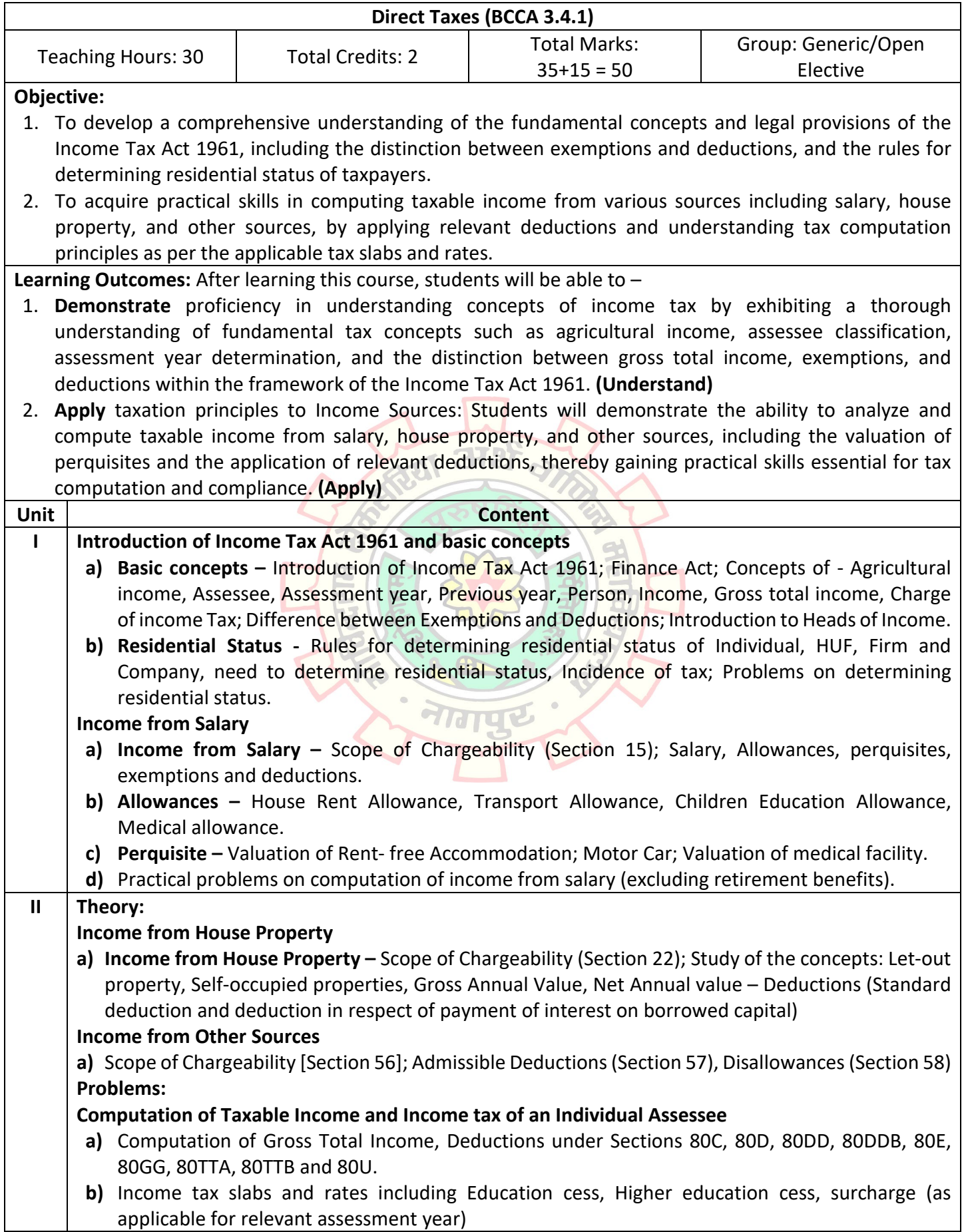

п

**c)** Problems on Computation of Gross Total Income, Taxable Income and Income Tax liability of an Individual assessee considering the income under the heads of Salary, House Property and Other Sources.

*Note: Academic year will be considered as Assessment Year.*

#### **Books Recommended:**

- **1. Direct Tax,** ICAI Module for Intermediate
- **2. Students Guide to Income Tax,** Vinod K. Singhania Publisher, Taxmann Publications Pvt Ltd, New Delhi.
- **3. Systematic Approach to Taxation,** Dr. Girish Gupta, Dr Ravi Ahuja, Bharat Publications
- **4. Students Handbook on Income Tax,** T. N. Manoharan and G. R. Hari, Snow White Publications.
- **5. Direct Tax Laws,** T. N. Manoharan and G. R. Hari, Snow White Publications.
- **6. Students Guide to Income Tax,** Dr Monica Singhania / Dr. Vinod K Singhania, Taxmann Publications Pvt Ltd, New Delhi.
- **7. STUDENTS GUIDE TO INCOME TAX WITH PROBLEMS AND SOLUTIONS (COMBO),** Dr Monica Singhania / Dr. Vinod K Singhania, Taxmann Publications Pvt. Ltd, New Delhi.
- **8. Income Tax Law & Accounts,** Mehrotra, Sahitya Bhavan, Agra.
- **9. Law and Practice of Income-Tax in India,** Bhagavati Prasad, New Age International Publishers, New Delhi.
- **10. Direct Tax Laws,** Dr. Girish Ahuja & Ravi Gupta, Bharat Publications

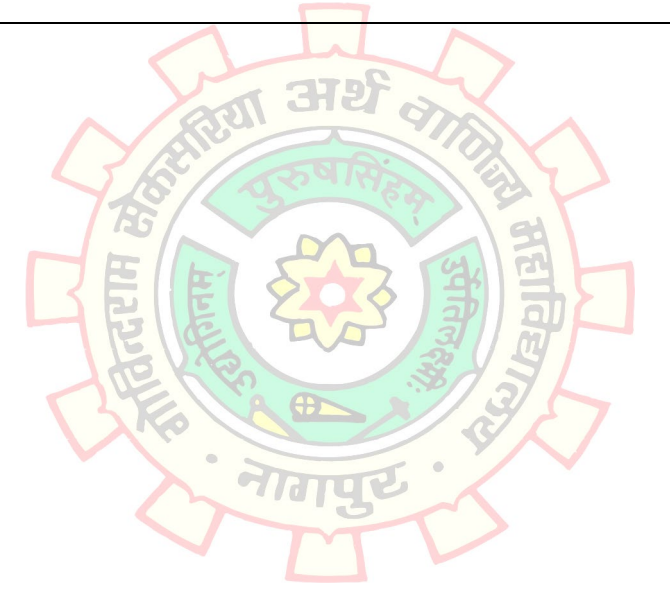

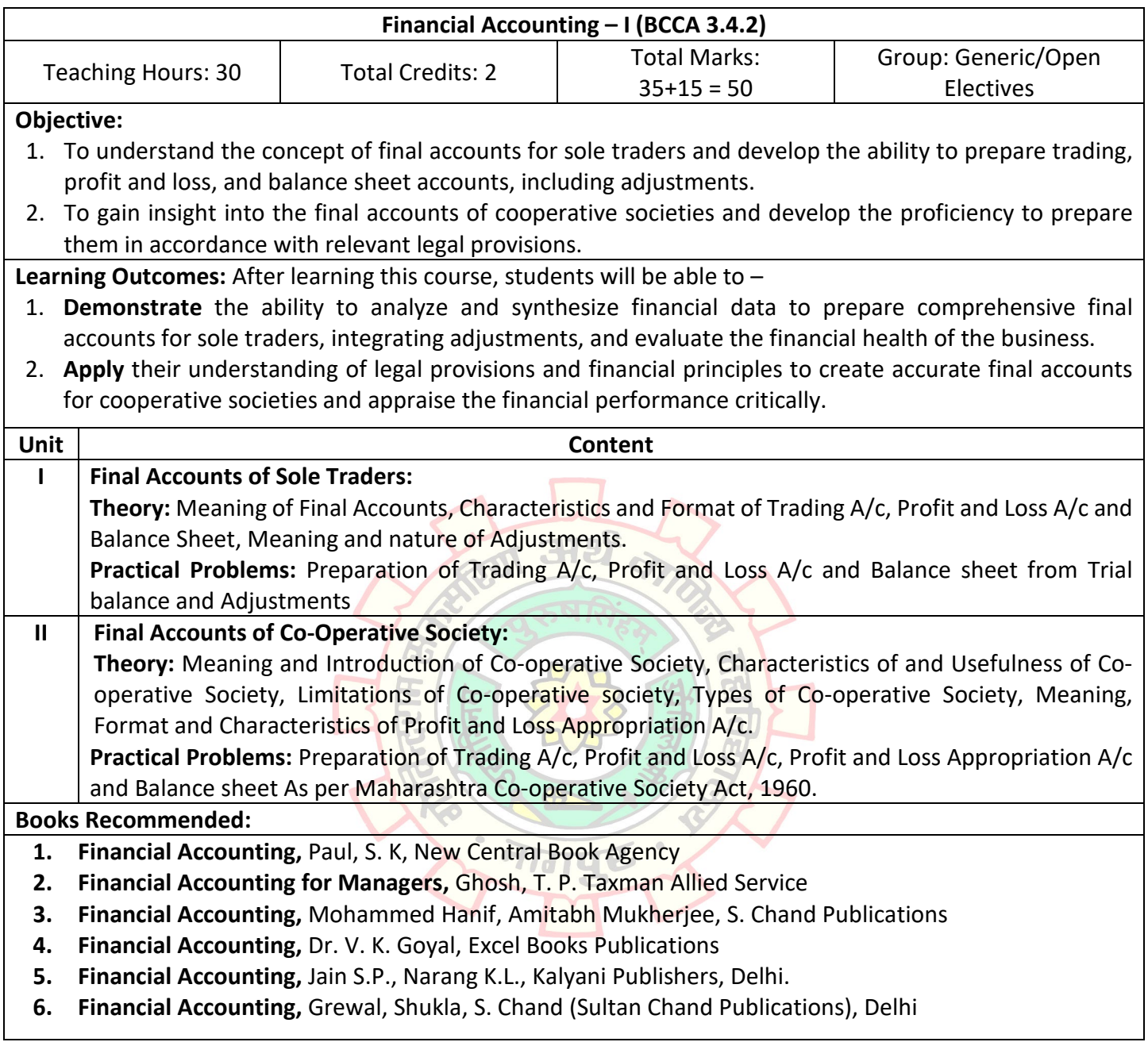

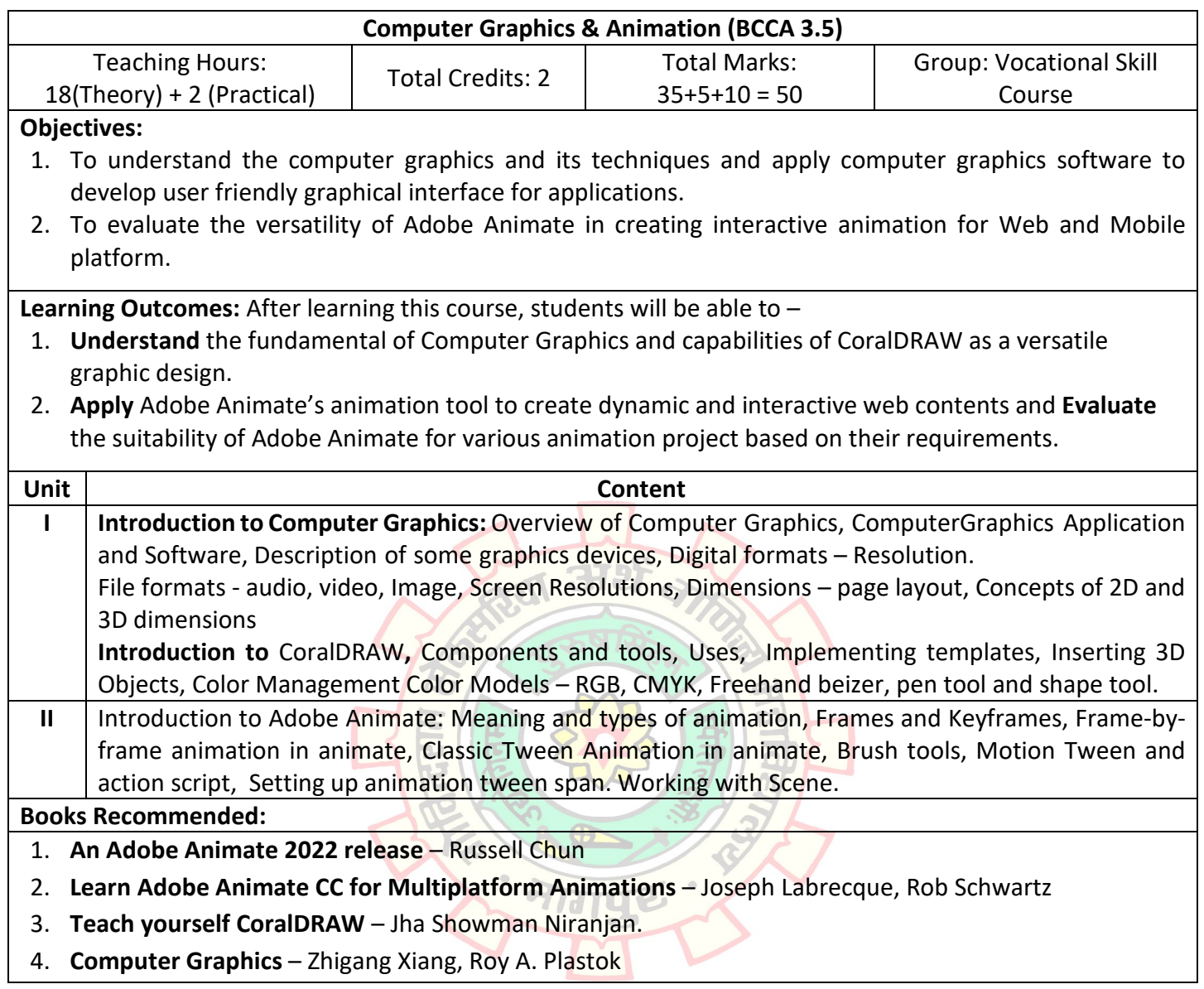

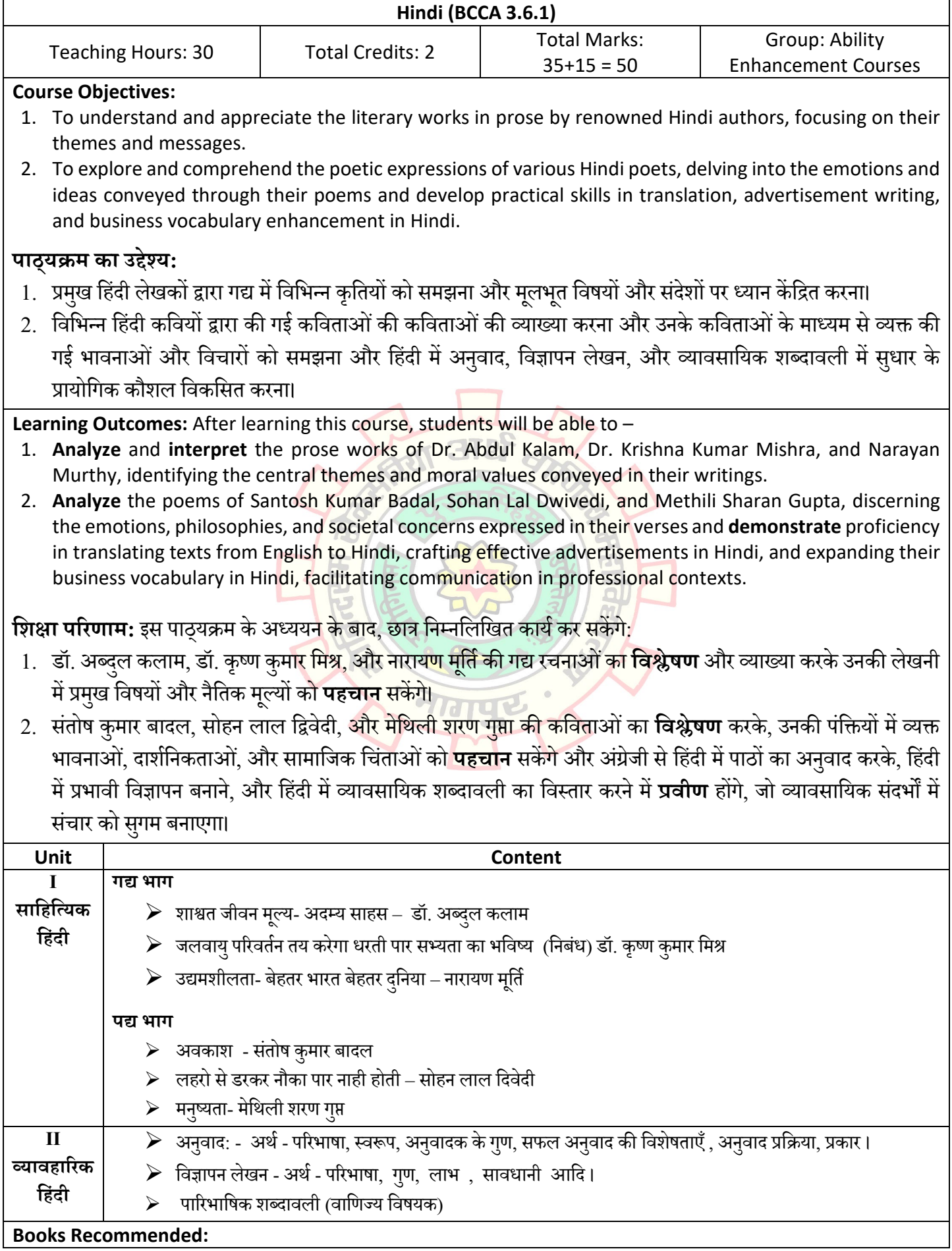

**सं दभर् ग्रं थ :-**

- १. अदम्य साहस डॉ. अब्दुल कलाम
- २. बेहतर भारत बेहतर दुनिया नारायण मूर्ति ू
- ३. विज्ञापन के मुल तत्व :- डॉ. जयश्री जोशी , केलाश पुस्तक सदन , भोपाल
- ४. मीडिया लेखन और अनुवाद विज्ञान : डॉ जगदीश शर्मा . डॉ धनबहादूर पाठक , हरीश प्रकाशन मंदिर

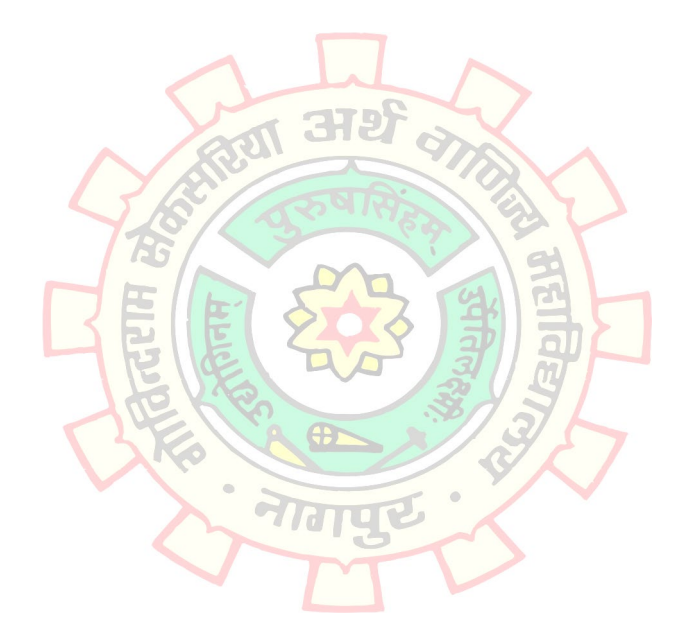

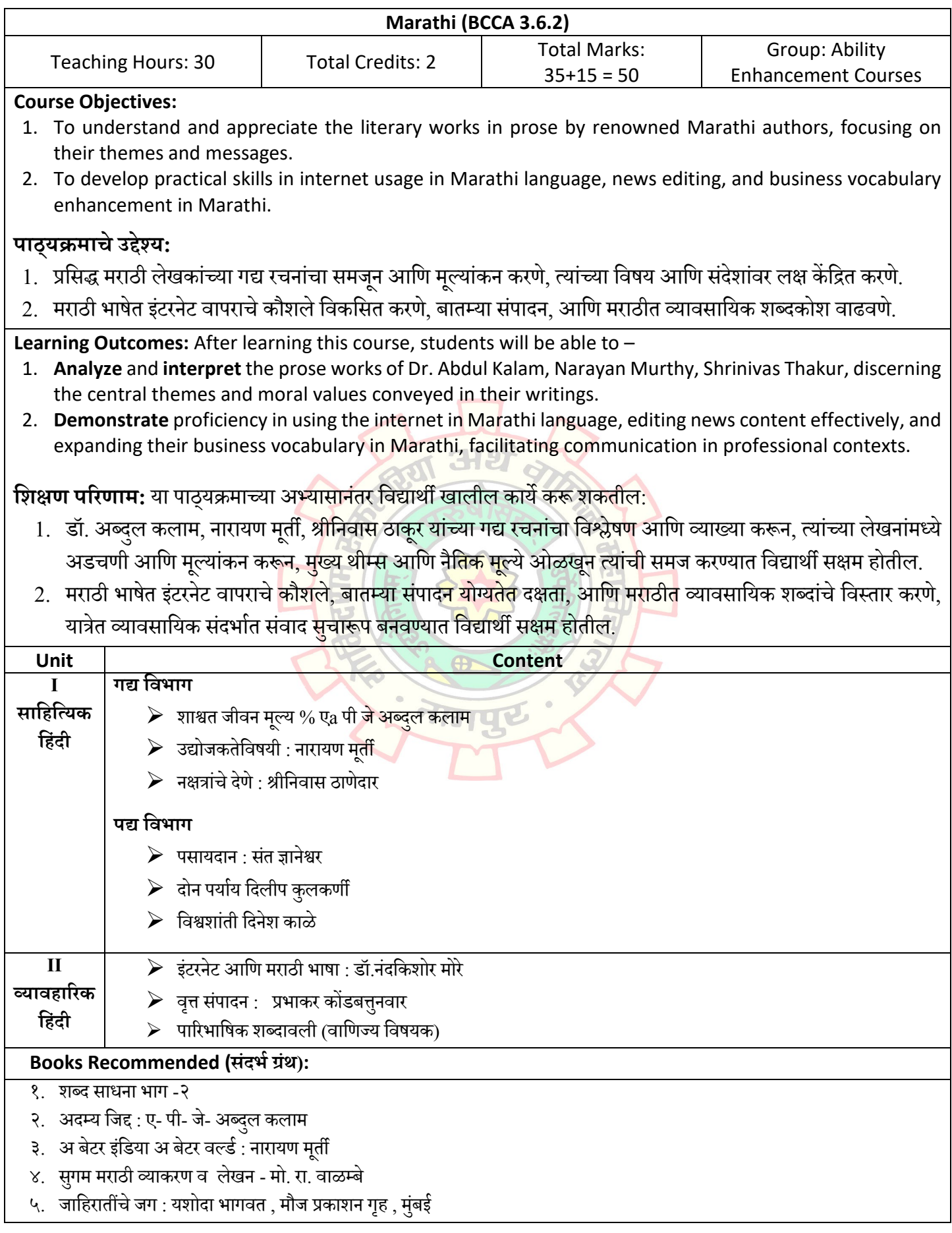

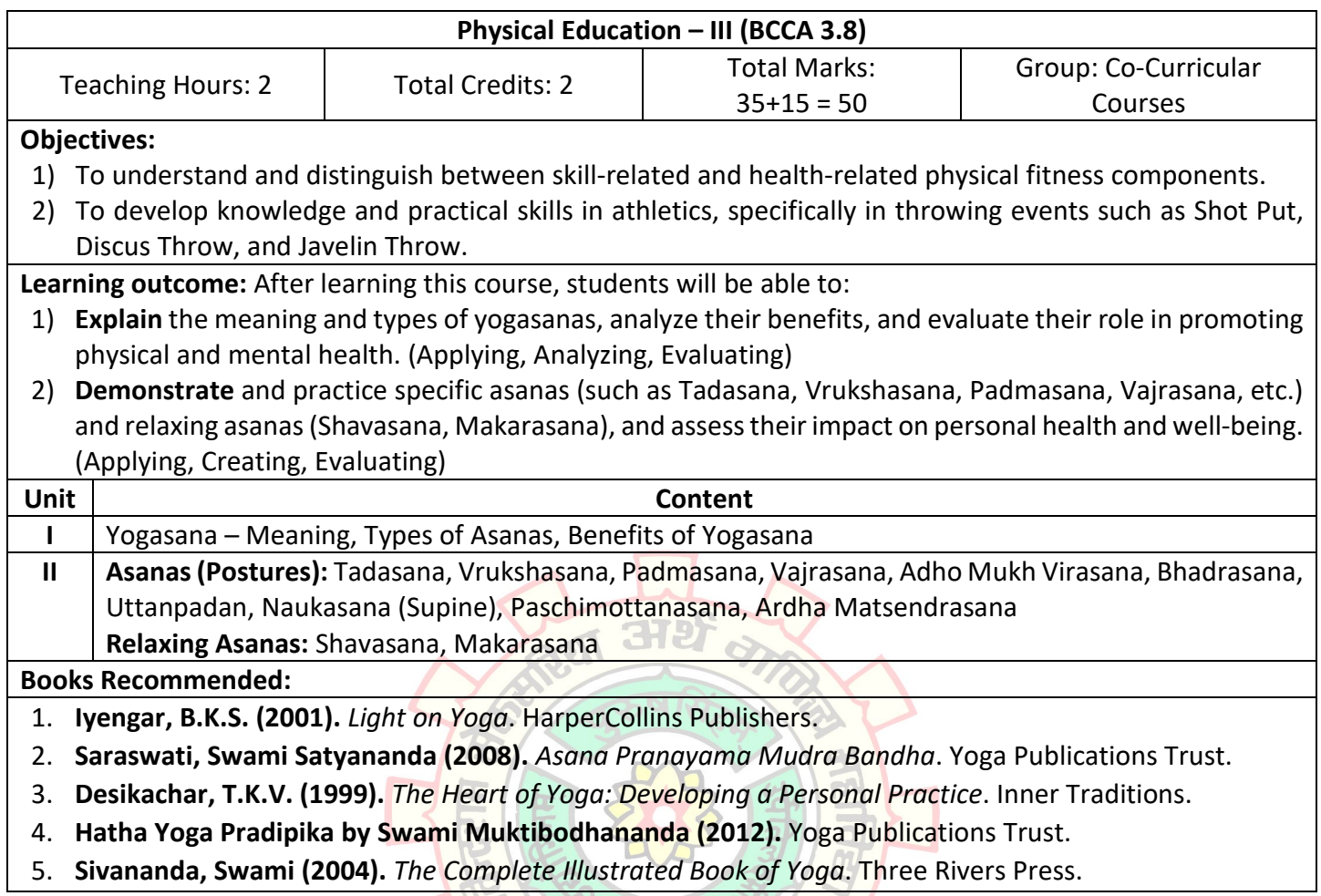

HITTEL & A

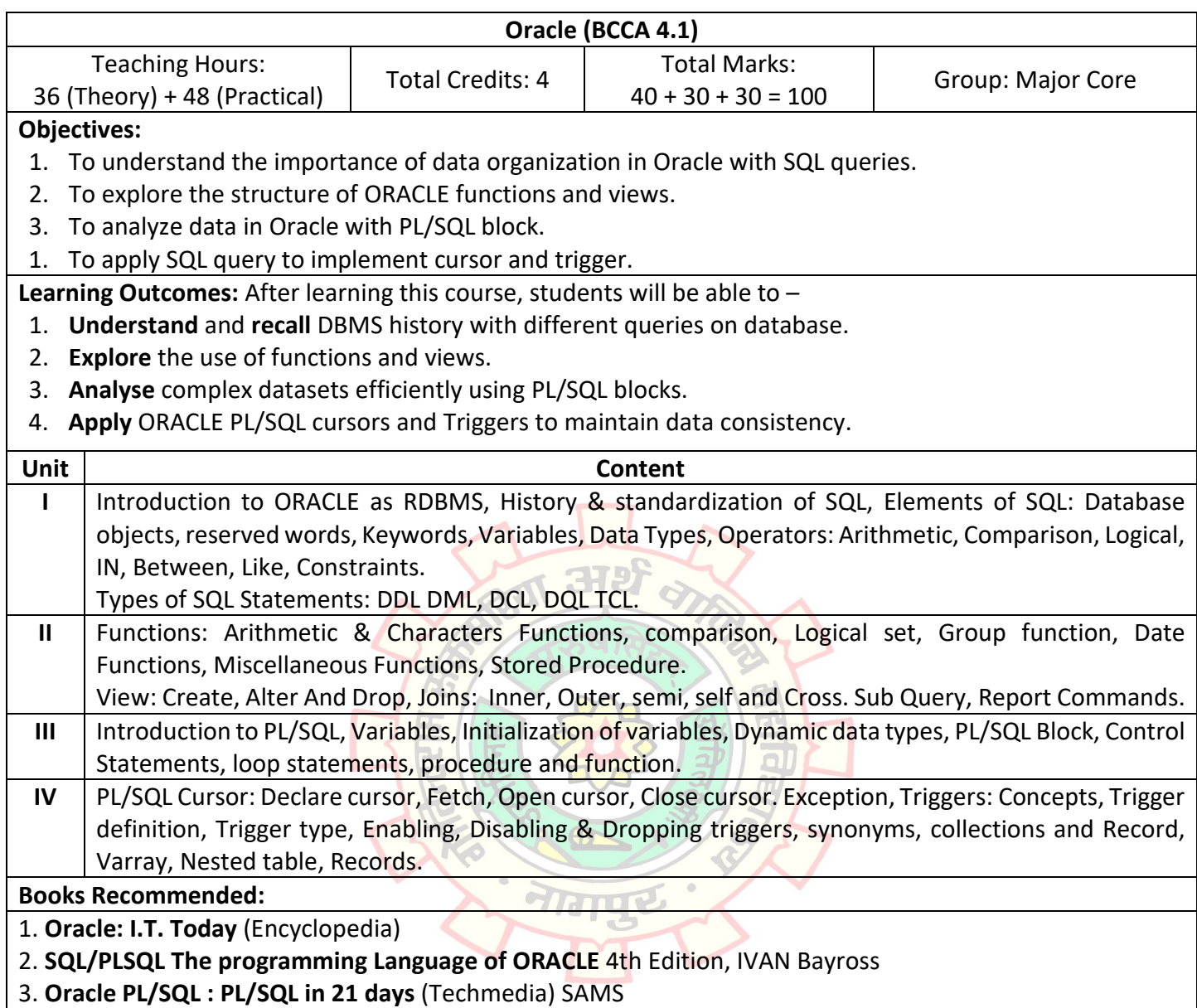

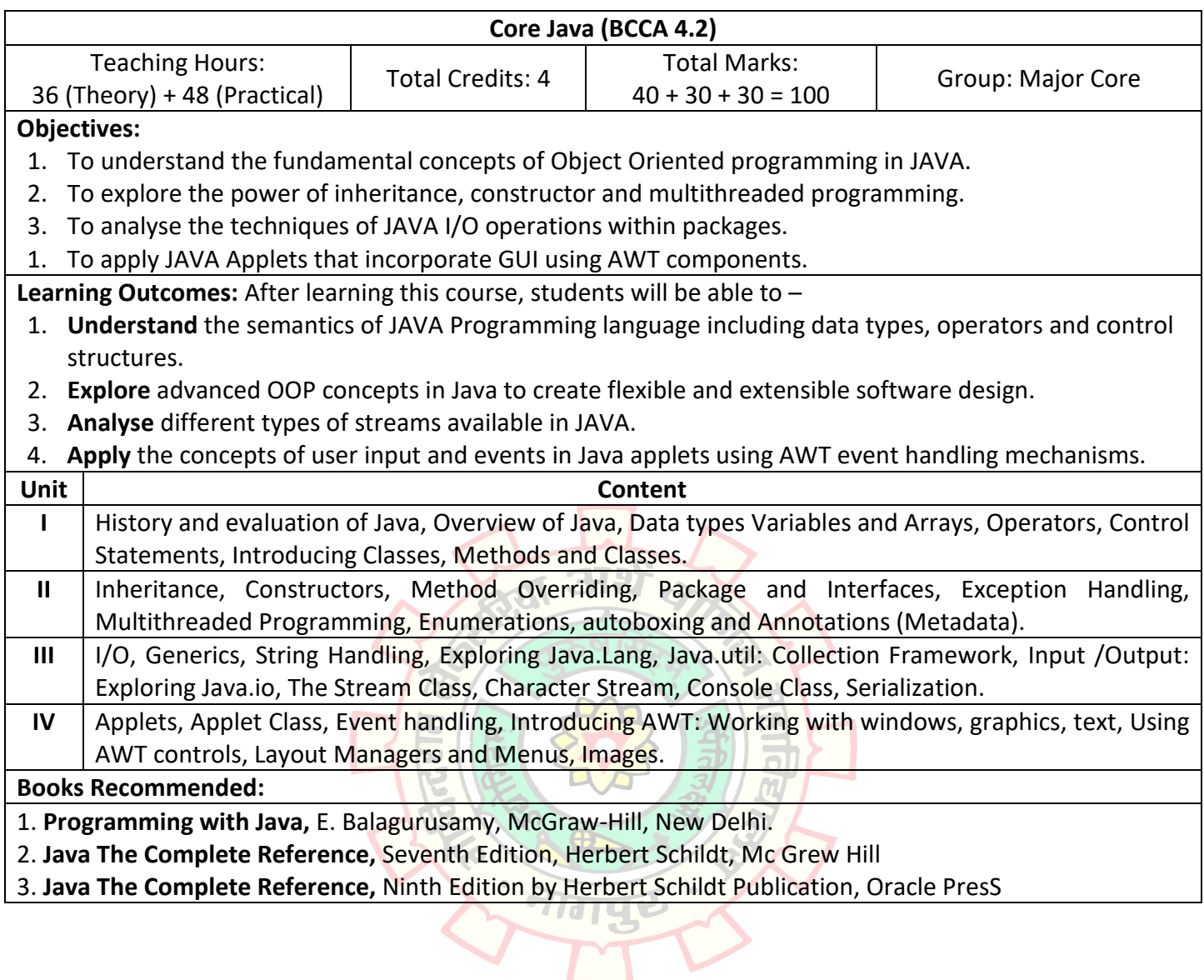

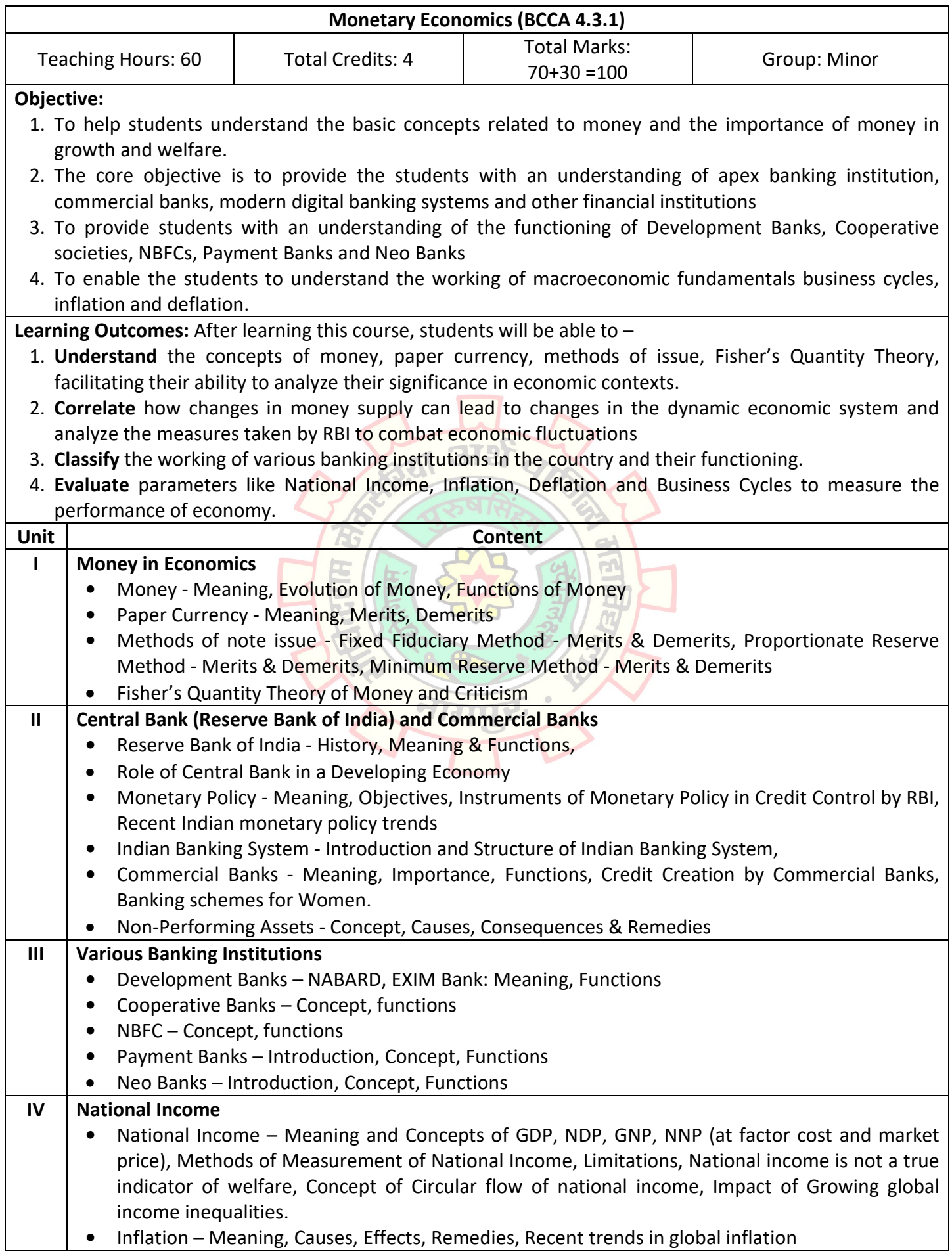

- **•** Deflation Meaning, Causes, Effects, Remedies.
- Business Cycle Meaning, Features, Phases, Financial crisis 2008

## **Books Recommended:**

- **1. Financial Institutions and Markets,** Agrawal & Gupta, Kalyani Publishers(2015).
- **2. Money, Banking, Trade & Public Finance,** M. V. Vaish, New Age International Pvt. Ltd, Latest Edition.
- **3. Modern Banking,** Vaish, M.C., Oxford & IBH Publishing Co., New Delhi.
- **4. Money, Banking and International Trade,** K.P.M. Sundaram, Sultan Chand, New Delhi.
- **5. Money and Financial System,** P.K. Deshmukh, Phadke Prakashan.
- **6. Modern Banking,** Sayers, Oxford, Clarendon Press.

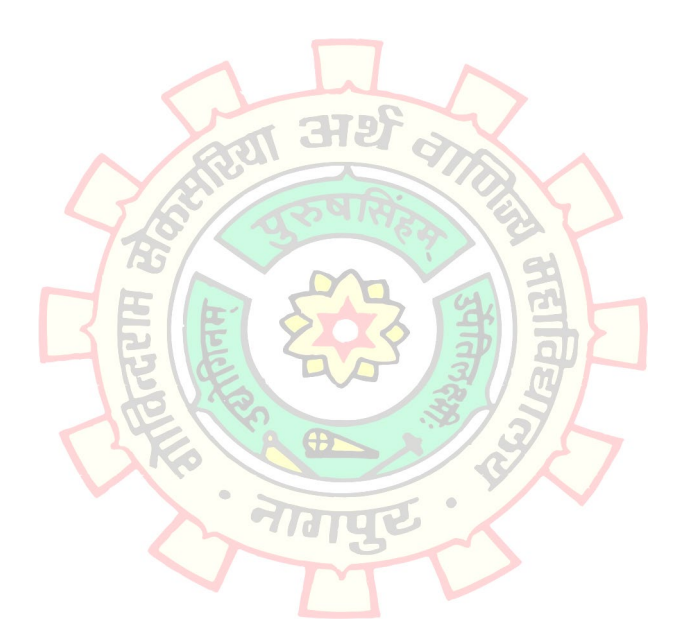

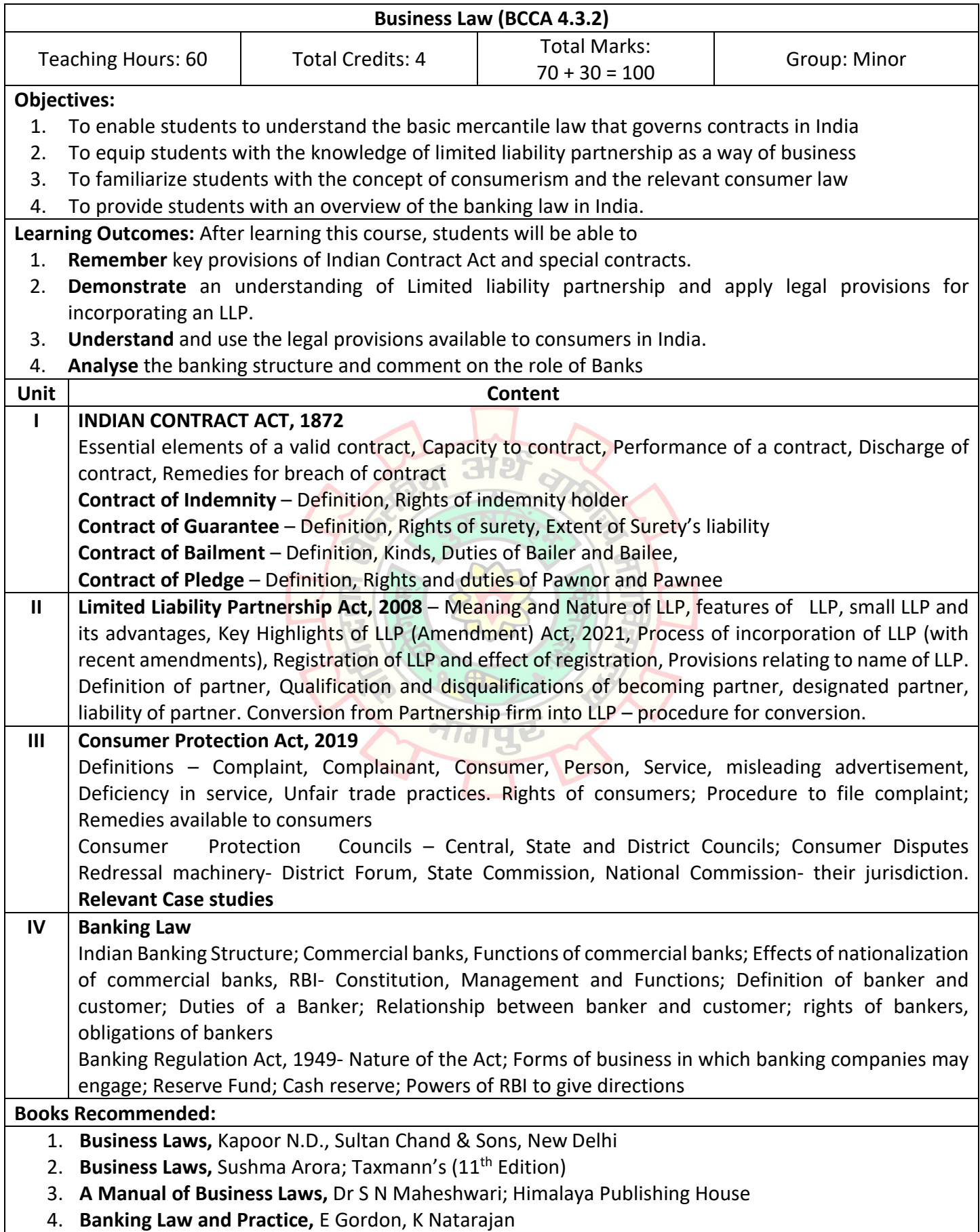

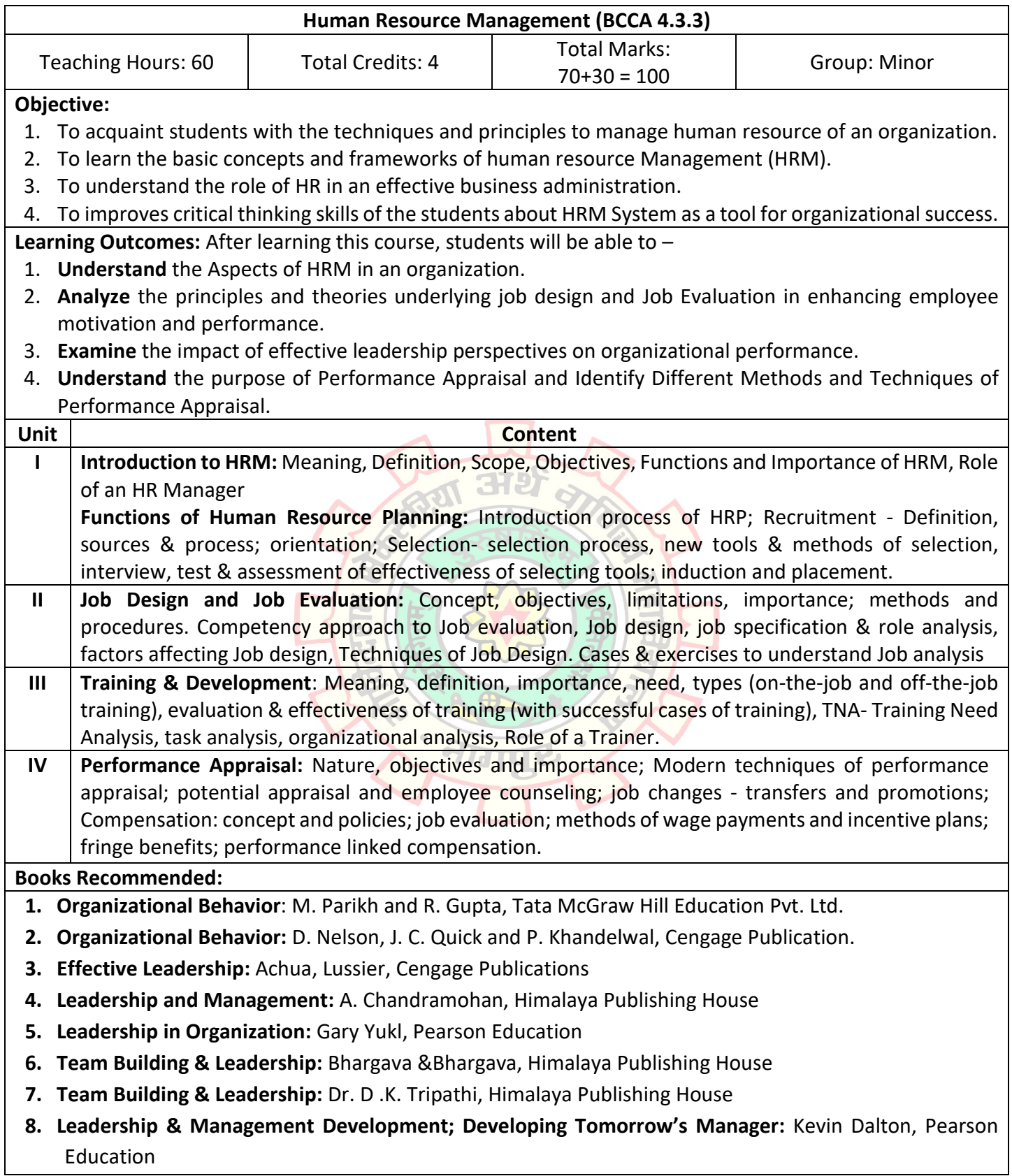

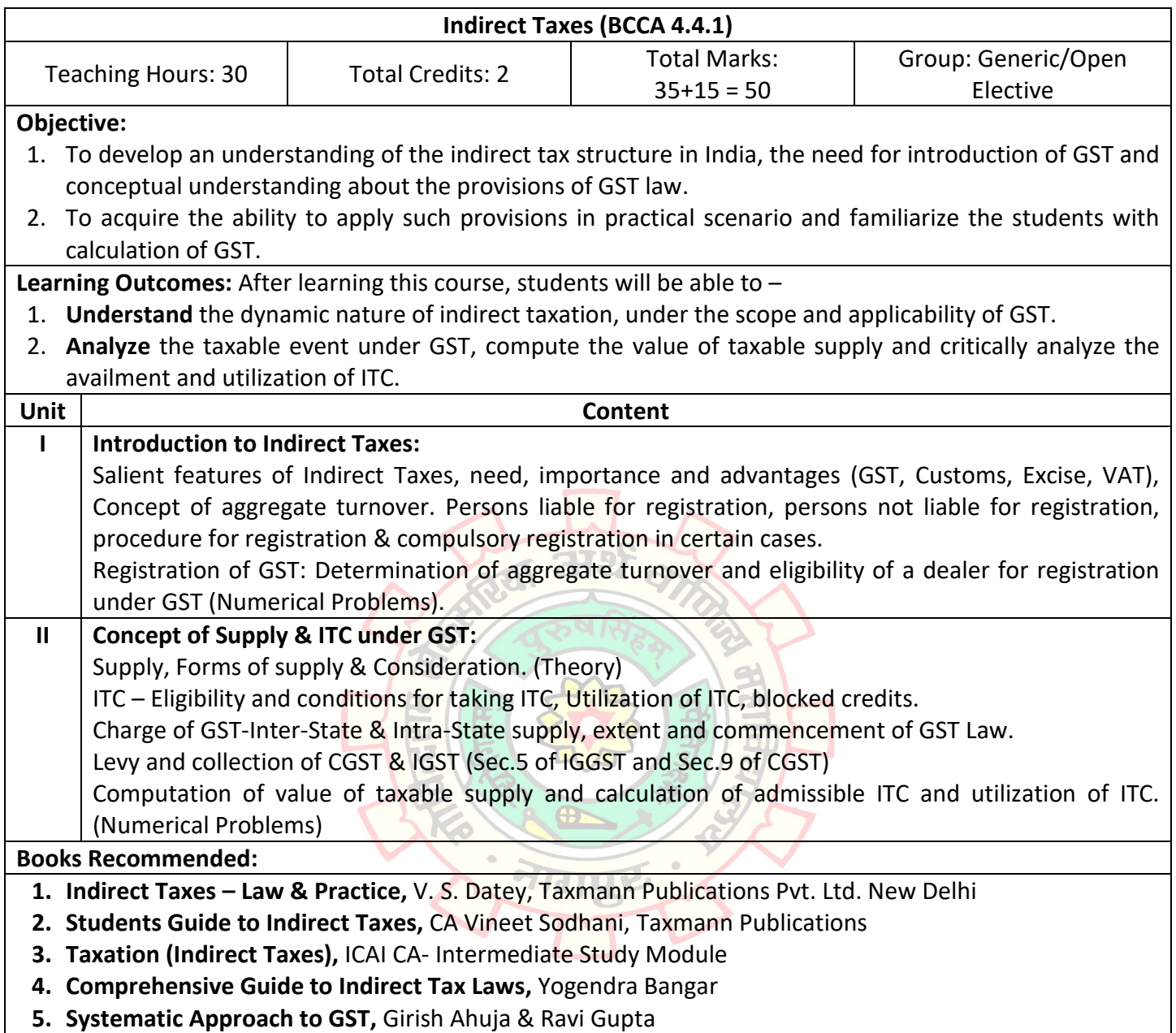

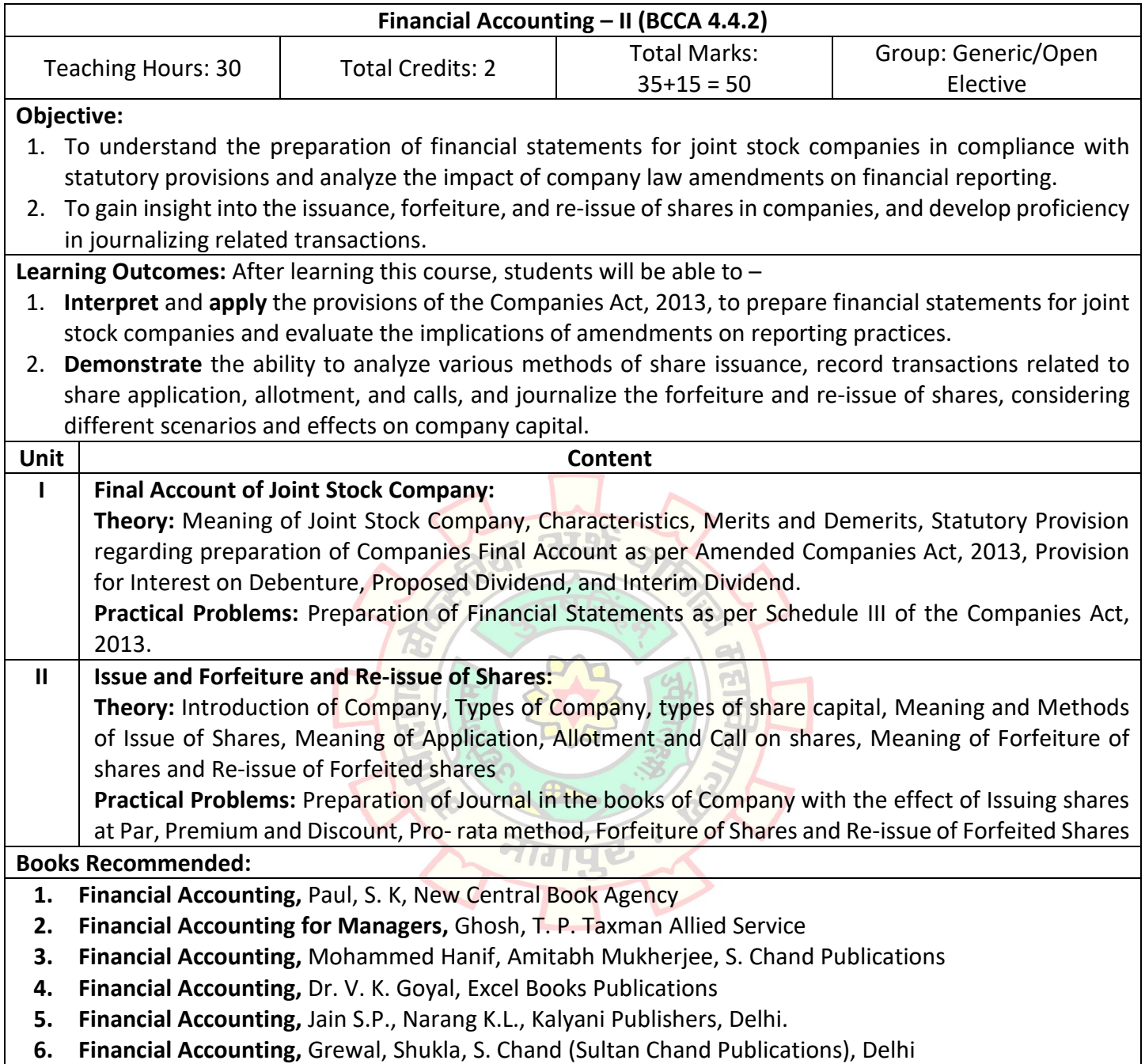

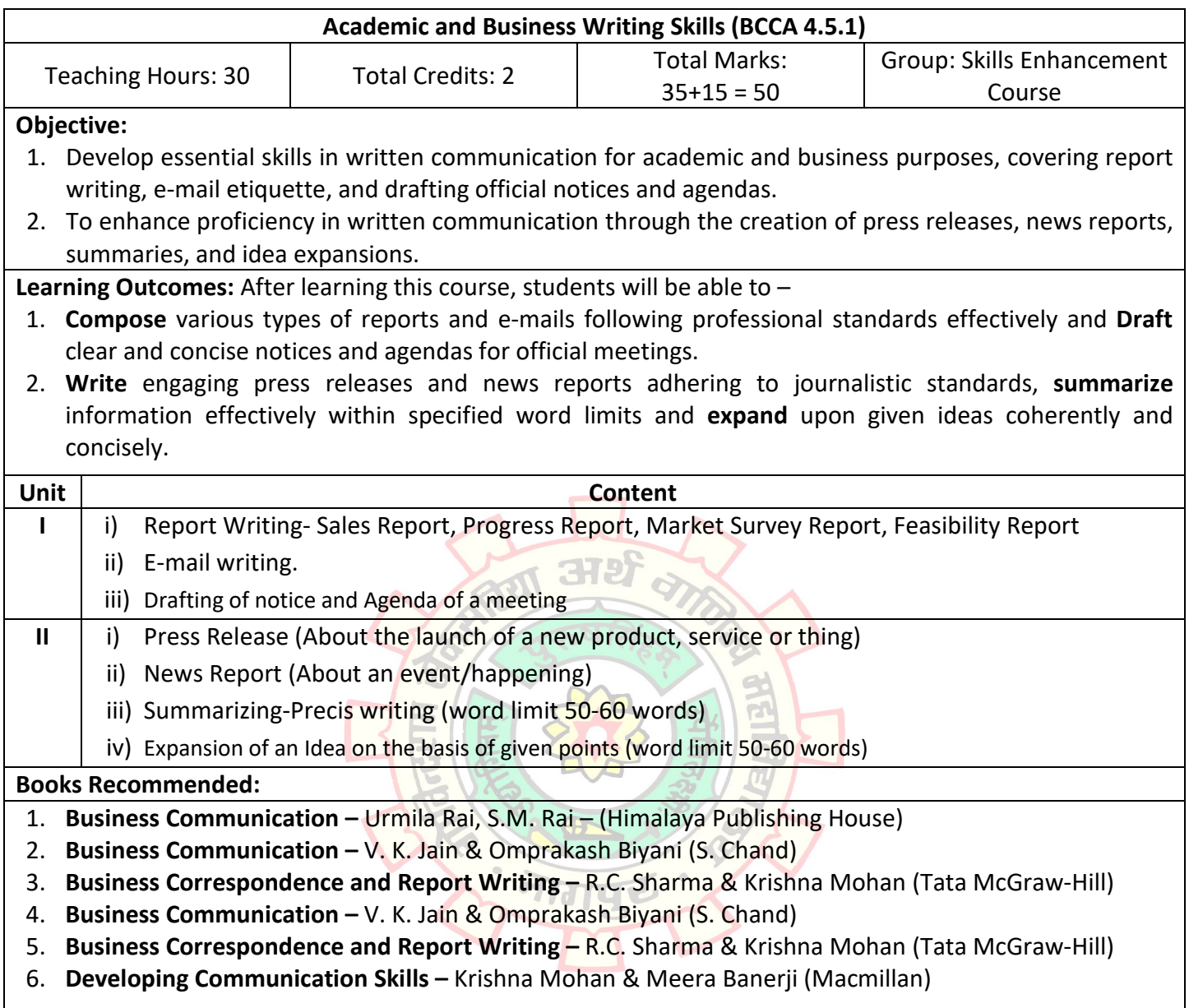

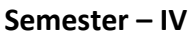

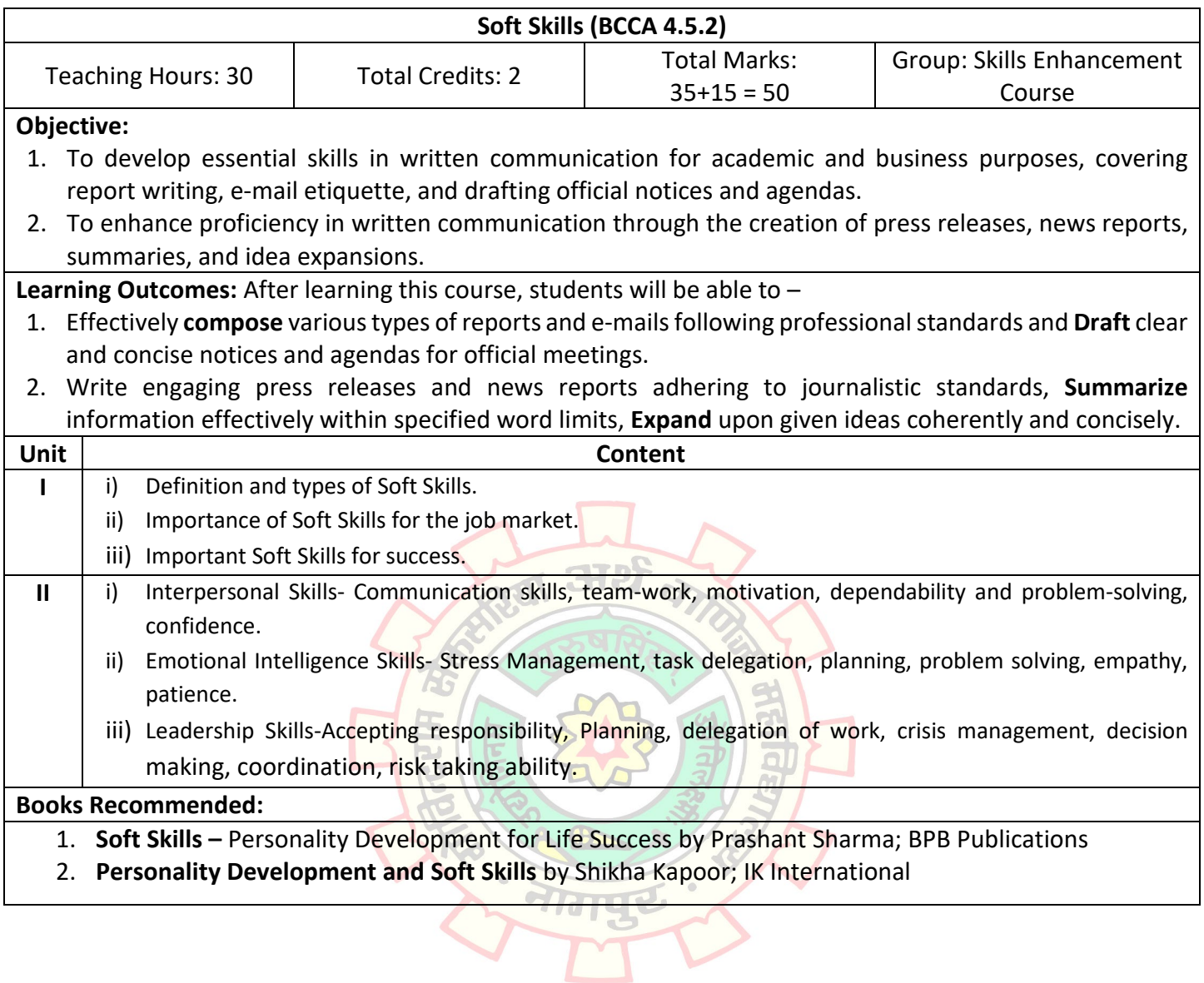

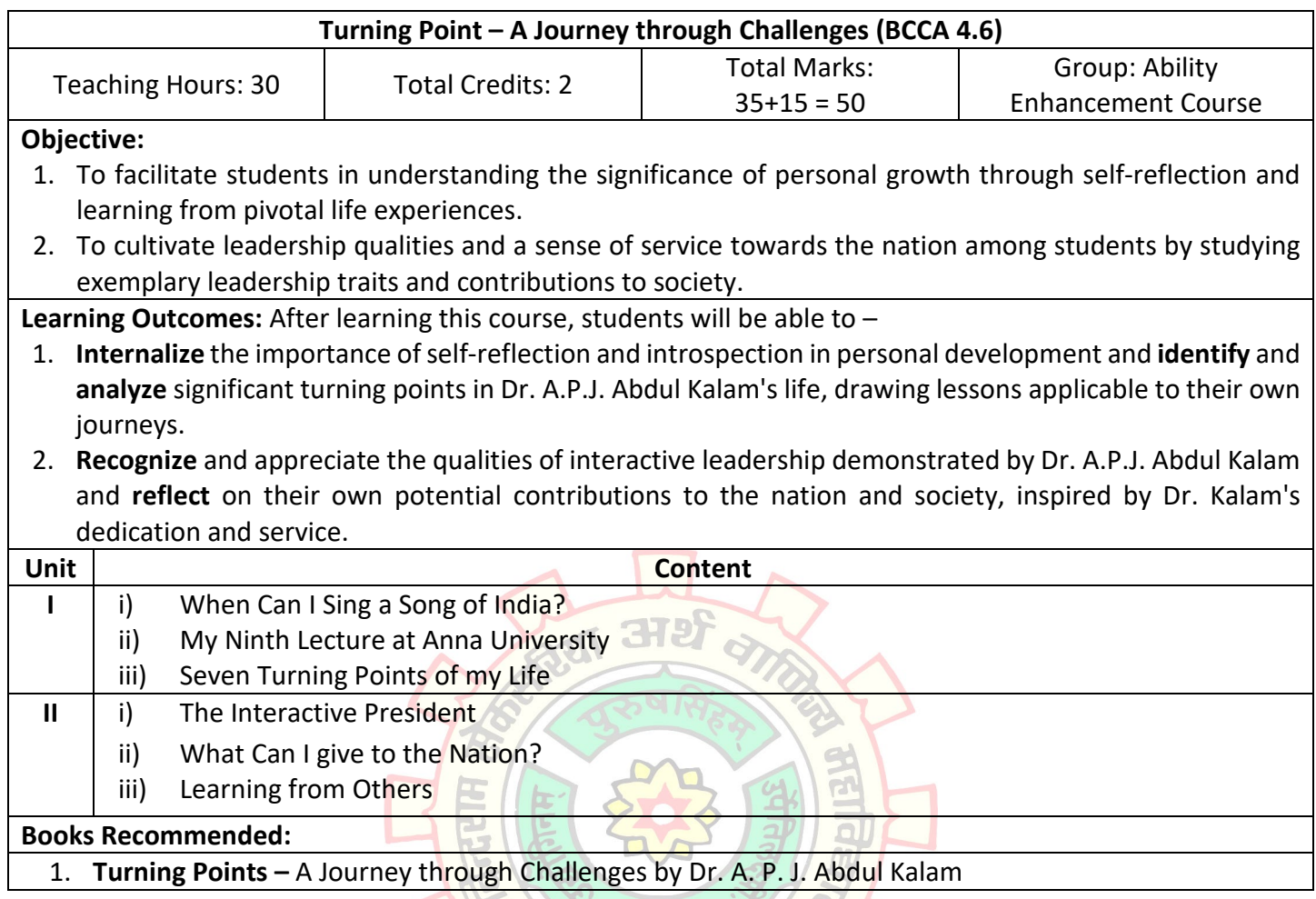

 $\overline{z}$ 

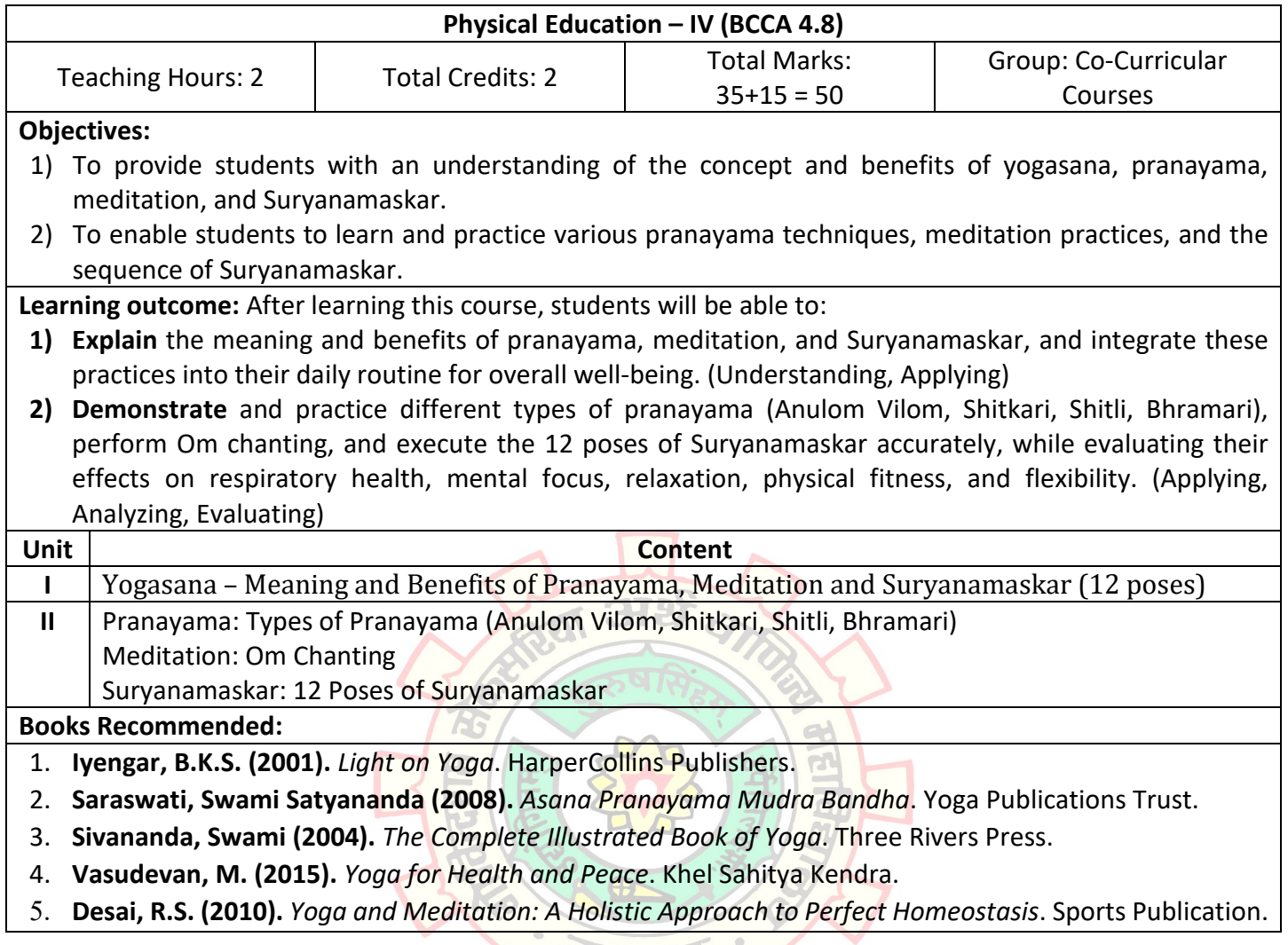

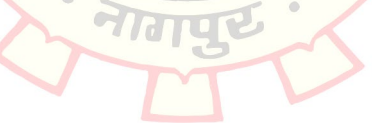